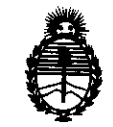

Ministerio de Salud Secretaria de Políticas, Regulación e Institutos A.N.M.A.T.

DISPOSICKWIN<sup>®</sup> 224 1

BUENOS AIRES, **1 7 ABR 2013** 

VISTO el Expediente Nº 1-47-21207/12-2 del Registro de esta Administración Nacional de Medicamentos, Alimentos y Tecnología Médica (ANMAT), y

CONSIDERANDO:

Que por las presentes actuaciones BOSTON SCIENTIFIC ARGENTINA S.A. solicita se autorice la inscripción en el Registro Productores y Productos de Tecnología Médica (RPPTM) de esta Administración Nacional, de un nuevo producto médico.

Que las actividades de elaboración y comercialización de productos médicos se encuentran contempladas por la Ley 16463, el Decreto 9763/64, y MERCOSUR/GMC/RES. N° 40/00, incorporada al ordenamiento jurídico nacional por Disposición ANMAT Nº 2318/02 (TO 2004), y normas complementarias.

Que consta la evaluación técnica producida por el Departamento de Registro.

Que consta la evaluación técnica producida por la Dirección de Tecnología Médica, en la que informa que el producto estudiado reúne los requisitos técnicos que contempla la norma legal vigente, y que los establecimientos declarados demuestran aptitud para la elaboración y el control de calidad del producto cuya inscripción en el Registro se solicita.

Que los datos identificatorios característicos a ser transcriptos en los proyectos de la Disposición Autorizante y del Certificado correspondiente, han sido convalidados por las áreas técnicas precedentemente citadas.

Que se ha dado cumplimiento a los requisitos legales y formales que contempla la normativa vigente en la materia.

Que corresponde autorizar la inscripción en el RPPTM del producto médico objeto de la solicitud.

 $\mathfrak{L}$ 

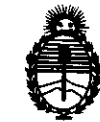

Ministerio de Salud Secretaría de Políticas, Regulación e Institutos A.N.M.A.T.

DISPOSICIÓN Nº  $2241$ 

Que se actúa en virtud de las facultades conferidas por los Artículos 8º, inciso II) y 10º, inciso i) del Decreto 1490/92 y por el Decreto 425/10.

Por ello;

## EL INTERVENTOR DE LA ADMINISTRACIÓN NACIONAL DE MEDICAMENTOS, ALIMENTOS Y TECNOLOGÍA MÉDICA DISPONE:

ARTICULO 10- Autorízase la inscripción en el Registro Nacional de Productores y Productos de Tecnología Médica (RPPTM) de la Administración Nacional de Medicamentos, Alimentos y Tecnología Médica del producto médico de marca EnergenrM CRT-D nombre descriptivo Desfibrilación para terapia de resincronización cardíaca y nombre técnico Desfibriladores / Cardioversores / Marcapasos, Implantables, de acuerdo a lo solicitado, por BOSTON SCIENTIFIC ARGENTINA S.A., con los Datos Identificatorios Característicos que figuran como Anexo I de la presente Disposición y que forma parte integrante de la misma.

ARTICULO 20 - Autorfzanse los textos de los proyectos de rótulo/s y de instrucciones de uso que obran a fojas 9 a 11 y 13 a 49 respectivamente, figurando como Anexo II de la presente Disposición y que forma parte integrante de la misma.

ARTICULO 30 - Extiéndase, sobre la base de lo dispuesto en los Artículos precedentes, el Certificado de Inscripción en el RPPTM, figurando como Anexo III de la presente Disposición y que forma parte integrante de la misma

ARTICULO 40 - En los rótulos e instrucciones de uso autorizados deberá figurar la leyenda: Autorizado por la ANMAT, PM-6S1-296, con exclusión de toda otra leyenda no contemplada en la normativa vigente.

ARTICULO so- La vigencia del Certificado mencionado en el Artículo 30 será por cinco (S) años, a partir de la fecha impresa en el mismo.

ARTICULO 6° - Regístrese. Inscríbase en el Registro Nacional de Productores y Productos de Tecnología Médica al nuevo producto. Por Mesa de Entradas

 $\sqrt{3}$ 

"20 13 - Año del Bicentenario de la Asamblea General Constituyente de 1813"

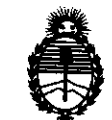

Ministerio de Salud Secretaría de Políticas, Regulación e Institutos A.N.M.A.T.

DISPOSICIÓN Nº

 $2241$ 

notlñquese al interesado, haciéndole entrega de copia autenticada de la presente Disposición, conjuntamente con sus Anexos I, II y 111. Gfrese al Departamento de Registro a los fines de confeccionar el legajo correspondiente. Cumplido, archívese.

Expediente No 1-47-21207/12-2 DISPOSICIÓN Nº

**Dr. OTTO** élin.IN

 $2241$ 

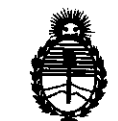

Ministerio de Salud Secretaria de Políticas, Regulación e Institutos A.N.M.A.T.

#### ANEXO 1

DATOS IDENTIFICATORIOS CARACTERÍSTICOS del PRODUCTO MÉDICO inscripto en el RPPTM mediante DISPOSICIÓN ANMAT NO **......... 2 .. 2 .. 4 .. .1. ..** 

Nombre descriptivo: Desfibrilación para terapia de resincronización cardíaca Código de identificación y nombre técnico UMDNS: 18-504 – Desfibriladores / Cardioversores / Marcapasos, Implantables

Marca de los modelos de los productos médicos: Energen<sup>™</sup> CRT-D

Clase de Riesgo: Clase IV

Indicación autorizada: pacientes con insuficiencia cardíaca que reciban un tratamiento farmacológico óptimo estable para la insuficiencia cardíaca y que cumplan con una de las siguientes clasificaciones: -Insuficiencia cardíaca moderada a grave con una FE ≤35% y duración del intervalo QRS ≥120 ms; -Bloqueo de rama izquierda con una FE ≤30% y duración del intervalo QRS ≥130 ms e insuficiencia cardíaca leve lsquémica o no isquémlca o insuficiencia cardíaca asintomática. También está indicado para proporcionar estimulación ventricular antitaquicardia y desfibrilación ventricular para el tratamiento automatizado de arritmias ventriculares potencialmente mortales.

Modelos:

N143 ENERGEN'M CRT-D

N142 ENERGEN'M CRT-D

Período de vida útil: 24 meses

Condición de expendio: venta exclusiva a profesionales e instituciones sanitarias Nombre del fabricante: Boston Sclentiflc Clonmel Ltd.

Lugar de elaboración: Cashel Road, Clonmel, Co. Tipperary, Irlanda.

Expediente NO 1-47-21207/12-2

Expediente Nº 1-47-21207/12-2<br>DISPOSICIÓN Nº  $\left\{\right\}$ laim

Dr. OTTO\_A. DRSINGHFR SUB-INTERVENT<sub>ur</sub> **A.N.M.A** ')·

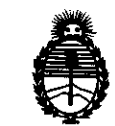

Ministerio de Salud Secretaría de Políticas, Regulación e Institutos A.N.M.A.T.

#### ANEXO 11

TEXTO DEL/LOS RÓTULO/S e INSTRUCCIONES DE USO AUTORIZADO/S del PRODUCTO MÉDICO inscripto en el RPPTM mediante DISPOSICIÓN ANMAT NO **... 4 ... :.** 

 $\sim$ 

Dr. OTTO A. ORSINGHFR **8U8-INTEAVENTOR .A.Z<.M . ..t...T.** 

 $224$ 

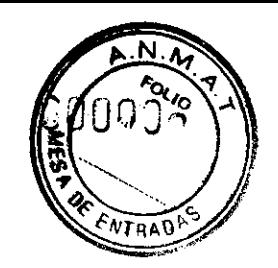

BOSTON SCIENTIFIC ARGENTINA S.A. REGISTRO DE PRODUCTO MÉDICO DISPOSICIÓN 2318/2002 ,\\FXO III.B INFORMACIONES DE LOS RÓTULOS E INSTRUCCIONES DE USO DE PRODUCTOS MEDICOS ENERGEN CRT-D - BOSTON SCIENTIFIC

#### ANEXOIII.B

#### 2.RÓTULOS

2.1. La razón social y dirección del fabricante y del importador, si corresponde;

#### FABRICANTE:

Planta de manufactura:

• Boston Scientific Corporation: Boston Scientific Clonmel Limited, Cashel road, Clonmel, Co Tipperary, Irlanda

IMPORTADOR: Boston Scientific Argentina S.A. - Edificio DOT- Nicolás de Vedia 3616 1° piso - CI430DAH- Ciudad Autónoma de Buenos Aires- Argentina

2.2. La información estrictamente necesaria para que el usuario pueda identificar el producto médico y el contenido del envase;

Descripción: Nombre: ENERGEN CRT-D<sup>™</sup> REF:XXXX

2.3. Si corresponde, la palabra "estéril";

Estéril

2.4. El código del lote precedido por la palabra "lote" o el número de serie según proceda;

Número de Lote Número de serie

M.N. 13128

MERCEDES BOVERI Milagros Argüello<br>
MERCEDES BOVERI Boston Scientific Argentina S.A. 2 de 38

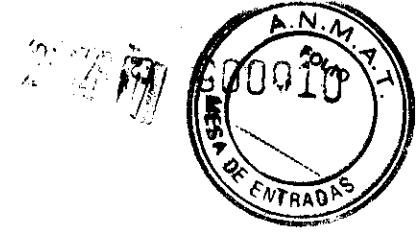

BOSTON SCIENTIFIC ARGENTINA S.A. REGISTRO DE PRODUCTO MÉDICO DISPOSICIÓN 2318/2002 A'EXO JII.B INFORMACIONES DE LOS RÓTULOS E INSTRUCCIONES DE USO DE PRODUCTOS MEDICOS ENERGEN CRT-D - BOSTON SCIENTIFIC

2.5. Si corresponde, fecha de fabricación y plazo de validez o la fecha antes de la cual deberá utilizarse el producto médico para tener plena seguridad;

'

Fecha de vencimiento: Usar antes de: XXXX-XX

2.6. La indicación, si corresponde que el producto médico, es de un solo uso;

Producto para un sólo uso. No reutilizar.

2.7.Las condiciones específicas de almacenamiento, conservación y/o manipulación del producto

Rango de temperatura: 0-50°C

2.8.Las instrucciones especiales para operación y/o uso de productos médicos

No almacenar cerca de imanes o dispositivos magnéticos Radiación electromagnética ionizante: 916.5 MHz

2.9. Cualquier advertencia y/o precaución que deba adoptarse;

Consultar las Instrucciones de Uso. Voltaje peligroso. No utilizar en caso de que el envase se encuentre dañado.

2.10. Si corresponde, el método de esterilización;

Esterilizado mediante óxido de etileno

MERCEDES BOVERI RMACEUTICA

F.

۰.  $.8 \times 10^{14}$ ")::J wilagros Arguerra S.A. Milagros Argüello  $1000$  Scienting  $\sim$ 

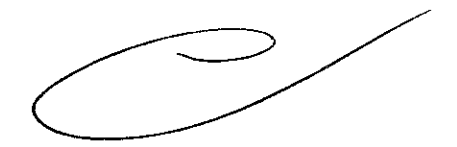

3 de 38

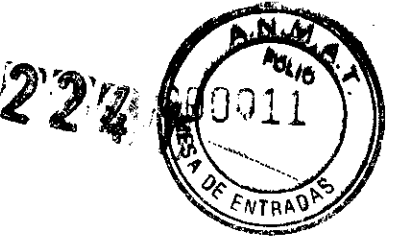

BOSTON SCIENTIFIC ARGENTINA S.A. REGISTRO DE PRODUCTO MÉDICO DISPOSICIÓN 2318/2002  $ANEXO$  III.B INFORMACIONES DE LOS RÓTULOS E INSTRUCCIONES DE USO DE PRODUCTOS MEDICOS ENERGEN CRT-D - BOSTON SCIENTIFIC

## 2.11. Nombre del responsable técnico legalmente habilitado para la función;

Mercedes Boveri, Directora Técnica.

2.12. Número de Registro del Producto Médico precedido de la sigla de identificación de la Autoridad Sanitaria competente.

Autorizado por la A.N.M.A.T.: PM-651-296

 $\mathcal{L}_{\mathcal{A}}$ MERCEDES BOVERI ROEIJED DE LA<br>FARMACEUTICA M N 13128

4 de 38 ------Bastan Scientific Argentma S A Milagros Argüello  $\Lambda$  ..., details

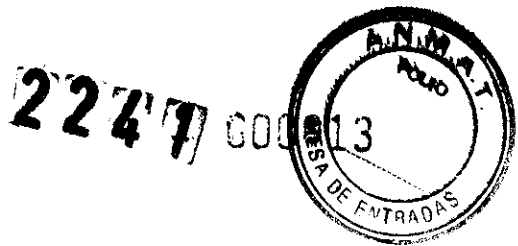

BOSTON SCIENTIFIC ARGENTINA S.A, REGISTRO DE PRODUCTO MÉDICO DISPOSICIÓN 2318/2002  $\Delta$ NEXO IILB INFORMACIONES DE LOS RÓTULOS E INSTRUCCIONES DE USO DE PRODUCTOS MEDICOS ENERGEN CRT-D - BOSTON SCIENTIFIC

#### **ANEXO III.B**

#### 2.RÓTULOS

2.1. La razón social y dirección del fabricante y del importador, si corresponde;

#### FABRICANTE:

Planta de manufactura:

• Boston Scientific Corporation: Boston Scientific Clonmel Limited, Cashel road, Clonmel, Co Tipperary, Irlanda

IMPORTADOR: Boston Scientific Argentina S.A.- Edificio DOT- Nicolás de Vedia 3616 1° piso  $-$  C 1430DAH – Ciudad Autónoma de Buenos Aires – Argentina

2.2. La información estrictamente necesaria para que el usuario pueda identificar el producto médico y el contenido del envase;

Descripción: Nombre: ENERGEN CRT-D ™ REF: XXXX

2.3. Si corresponde, la palabra "estéril";

Estéril

2.4. El código del lote precedido por la palabra "lote" o el número de serie según proceda;

Número de Lote Número de serie

**MERCÉDES BOVERI** FARMACEUTICA M,N 13128

Milagros Argüello Roston Scientific Argentina S.A.

2 de 38

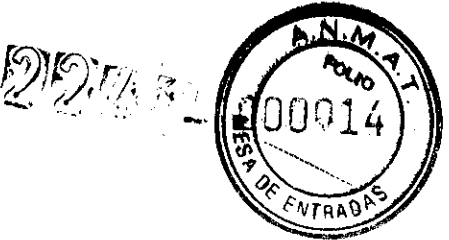

BOSTON SCIENTIFIC ARGENTINA S.A. REGISTRO DE PRODUCTO MÉDICO DISPOSICIÓN 2318/2002 ·\ \:EXO III.H l'JFOH\l\CJO!\ES DE LOS I{ÓlTLOS t~ 1:\STRlT('IO:-.'ES DE LSO DE PRODl;cros MEOICOS ENERGEN CRT-D -- BOSTON SCIENTIFIC

2.5. Si corresponde, fecha de fabricación y plazo de validez o la fecha antes de la cual deberá utilizarse el producto médico para tener plena seguridad;

Fecha de vencimiento: Usar antes de: XXXX-XX

2.6. La indicación, si corresponde que el producto médico, es de un solo uso;

Producto para un sólo uso. No reutilizar.

2.7.Las condiciones específicas de almacenamiento, conservación y/o manipulación del producto

Rango de temperatura: 0-50°C

2.8.Las instrucciones especiales para operación y/o uso de productos médicos

No almacenar cerca de imanes o dispositivos magnéticos Radiación electromagnética ionizante: 916.5 MHz

2.9. Cualquier advertencia y/o precaución que deba adoptarse;

Consultar las Instrucciones de Uso. Voltaje peligroso. No utilizar en caso de que el envase se encuentre dañado.

2.10. Si corresponde, el método de esterilización;

Esterilizado mediante óxido de etileno

**RCEDES BOVERI** FARMACEUTICA M.N. 13128

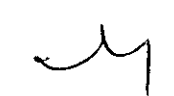

3 de 38

Milagros Argüello Boston Scientific Argentina S.A Apoderada

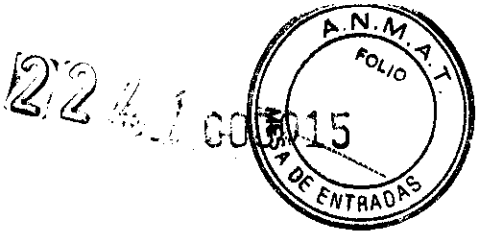

BOSTON SCIENTIFIC ARGENTINA S.A. REGISTRO DE PRODUCTO MÉDICO-DISPOSICIÓN 2318/2002 ANEXO III.B INFORMACIONES DE LOS RÓTULOS E INSTRUCCIONES DE USO DE PRODUCTOS MEDICOS ENERGEN CRT-D = BOSTON SCIENTIFIC:

2.11. Nombre del responsable técnico legalmente habilitado para la función;

Mercedes Boveri, Directora Técnica.

2.12. Número de Registro del Producto Médico precedido de la sigla de identificación de la Autoridad Sanitaria competente.

Autorizado por la A.N.M.A.T.: PM-651-296

Milagros Argüello Boston Scientific Argentina S.A.  $\alpha$  ,  $\alpha$  ,  $\beta$ Annderada MERCEDES BOVERI FARMACEUTICA M.N 13128

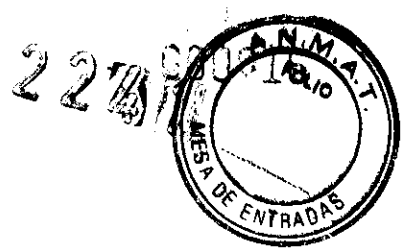

**BOSTON SCIENTIFIC ARGENTINA S.A.** REGISTRO DE PRODUCTO MÉDICO-**DISPOSICIÓN 2318/2002 -\'\EXO lll.li**  1.002.12.1.11.2<br>INFORMACIONES DE LOS RÓTULOS E INSTRUCCIONES DE USO DE PRODUCTOS MEDICOS ENERGEN CRT- $D$  – BOSTON SCIENTIFIC

# **DISPOSICIÓN 2318/2002**

## **ANEXOIII.B**

## **INSTRUCCIONES DE USO**

**MERCEDES BOVERI FARMACEUTICA** M.N. 13128

 $\frac{1}{2} \frac{1}{2} \frac{1}{2} \frac{1}{2} \frac{1}{2}$ 

5 de 38 Milagros Argüello Milagros Argüello<br>Boston Scientific Argentina S.A.<br>Boston Scientific Argentina S.A. Anoderada

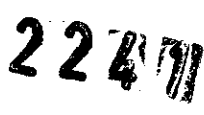

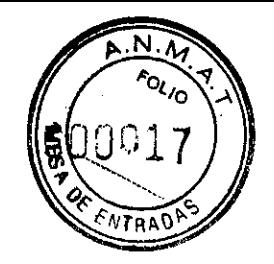

BOSTON SCHENTIFIC ARGENTINA S.A. REGISTRO DE PRODUCTO MÉDICO DISPOSICIÓN 2318/2002 \\E\.0 III.B INFORMACIONES DE LOS RÓTULOS E INSTRUCCIONES DE USO DE PRODUCTOS MEDICOS ENERGEN CRT-D - BOSTON SCIENTIFIC

#### 3. INSTRUCCIONES DE USO

3.1. Las indicaciones contempladas en el ítem 2 de éste reglamento (Rótulo), salvo las que figuran en los ítem 2.4 y 2.5;

La razón social y dirección del fabricante y del importador, si corresponde

#### FABRICANTE:

Planta de manufactura:

Boston Scientific Corporation: Boston Scientific Clonmel Limited, Cashel road, Clonmel, Co Tipperary, Irlanda

IMPORTADOR: Boston Scientific Argentina S.A.- Nicolás de Vedia 3616 1 °Piso-- C 1430DAH- Ciudad Autónoma de Buenos Aires- Argentina

• La información estrictamente necesaria para que el usuario pueda identificar el producto médico y el contenido del envase

Descripción: Desfibrilador para terapia de resincronización cardíaca Nombre: ENERGEN CRT-D™ REF :XXXX

• Si corresponde, la palabra "estéril":

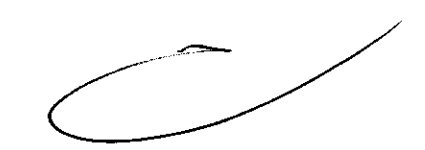

Las bandejas y su contenido se esterilizan con óxido de etileno antes del envasado final. Cuando se recibe el generador de impulsos y/o el cable, es estéril siempre que el envase esté intacto. Si el envase está mojado, perforado, abierto o tiene otros daños, devuelva el generador de impulsos y/o el cable a Boston Scientific.

• La indicación, si corresponde que el producto médico, es de un sólo uso:

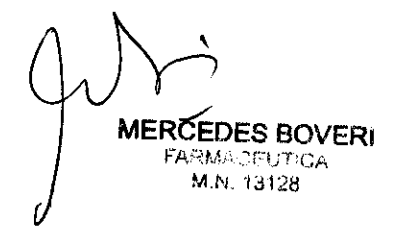

6 de 38

Milagros Argüello Boston Scientific Argentina S.A. **Anndrew** 

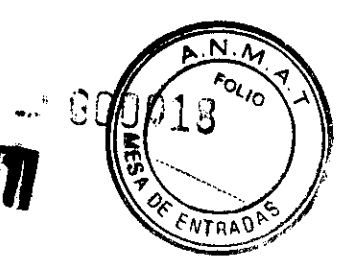

2249 BOSTON SCIENTIFIC ARGENTINA S.A. REGISTRO DE PRODUCTO MÉDICO DISPOSICIÓN 2318/2002 **ANEXO 111.B** l'iFOR\1.\CIOWS llE I.OS RÓTli.OS E 1.\STRl<"CIO.~ES DE LSO llE PIWill:cros ~IWICOS  $ENERGEN CRT-D - BOSTON SCIENTBIC$ 

No reutilizar, reprocesar ni reesterilizar. La reutilización, reprocesamiento o reesterilización pueden comprometer la integridad estructural del dispositivo y del cable causando un fallo del dispositivo, que a su vez podría producir lesiones, enfermedades o el fallecimiento del paciente. La reutilización, reprocesamiento o reesterilización pueden también crear un riesgo de contaminación del dispositivo y/o causar infección o infección cruzada al paciente, incluidas, entre otras, la transmisión de enfermedades infecciosas de un paciente a otro. La contaminación del dispositivo puede producir lesiones, enfermedades o el fallecimiento del paciente.

## • Nombre del responsable técnico legalmente habilitado para la función:

Mercedes Boveri, Directora Técnica.

## • Las condiciones específicas de almacenamiento, conservación y/o manipulación del producto

Consultar las Instrucciones de Uso.

Voltaje peligroso.

No utilice si el envase está abierto o dañado

• Cualquier advertencia y/o precaución que deba adoptarse:

#### ADVERTENCIAS

#### Generales

• Conocimiento de la documentación. Lea este manual en su totalidad antes de la implantación para no dañar el generador de impulsos y/o el cable. Tales daños podrían provocar lesiones al paciente o su fallecimiento.

• Para uso en un solo paciente. No reutilizar, reprocesar ni reesterilizar. La reutilización, reprocesamiento o reesterilización pueden comprometer la integridad estructural del dispositivo y del cable causando un fallo del dispositivo, que a su vez podría producir lesiones, enfermedades o el fallecimiento del paciente. La reutilización, reprocesamiento o reesterilización pueden también crear un riesgo de contaminación del dispositivo y/o causar infección o infección cruzada al paciente, incluidas, entre otras, la transmisión de enfermedades infecciosas de un paciente a otro. La contaminación del dispositivo puede producir lesiones, enfermedades o el fallecimiento del paciente.

๔ ๐๛/๑๖ MERCEDES BOVERI FARMACEUTICA M.N. 13128

7 de 38

Milagros Argüello Boston Scientific Argentina S.A.  $. . . . . . . . . . .$ 

 $22.$ 

 $\Gamma$ 

BOSTON SCIENTIFIC ARGENTINA S.A. REGISTRO DE PRODUCTO MÉDICO DISPOSICIÓN 2318/2002  $\lambda\text{NEXO III,B}$ ENFORMACIONES DE LOS RÓTULOS E INSTRUCCIONES DE USO DE PRODUCTOS MEDICOS ENERGEN CRT-D - BOSTON SCIENTIFIC

• Protección con desfibrilación de seguridad. Durante la implantación tenga siempre disponible desfibrilación externa. Una taquiarritmia ventricular inducida que no se termine en un tiempo breve podría provocar el fallecimiento del paciente.

• Disponibilidad para reanimación. Asegúrese de que haya disponible un desfibrilador externo, así como personal médico cualificado en RCP durante las pruebas con el dispositivo posteriores al implante, por si el paciente necesitara reanimación externa.

• Parches. No utilice parches de desfibrilación con el sistema generador de impulsos, ya que podría lesionar al paciente.

• Generador de impulsos independiente. No utilice este generador de impulsos con otro generador de impulsos. Esta combinación podría provocar la interacción entre generadores de impulsos y causar lesiones al paciente o la falta de suministro de terapia.

#### **PRECAUCIONES**

#### Consideraciones clínicas

• Taquicardia mediada por el marcapasos (TMM). La combinación de una conducción retrógrada con un PRAPV corto podría provocar una TMM.

#### **Implante**

• Beneficios esperados. Determine si los beneficios esperados del dispositivo superan los inconvenientes de un recambio precoz en pacientes cuyas taquiarritmias requieran descargas frecuentes.

• Evaluación del paciente para una intervención. Pueden existir factores adicionales con respecto a la salud general del paciente y su estado patológico que, aún no estando relacionados con el funcionamiento o finalidad del dispositivo, podrían hacer que el paciente no sea un buen candidato para la implantación de este sistema. Los grupos de apoyo a la salud cardiovascular pueden disponer de recomendaciones que sirvan de ayuda <sup>a</sup>la hora de realizar esta evaluación.

• Compatibilidad del cable. Antes de la implantación, confirme la compatibilidad del cable y el generador de impulsos. El uso de cables y generadores de impulsos incompatibles puede dañar el conector y/o causar posibles consecuencias adversas, como la infradetección de la actividad cardiaca o el no suministro de terapia necesaria.

• Pala de telemetría. Asegúrese de disponer de una pala de telemetría estéril por si se produjera la pérdida de telemetría ZIP. Compruebe que la pala puede conectarse fácilmente al programador y que está al alcance del generador de impulsos.

• Equipo alimentado por la red. Extreme las precauciones si va a probar cables usando equipos conectados a red, ya que una corriente de fuga que sobrepase los 10  $\mu$ A puede provocar fibrilación ventricular. Asegúrese de que cualquier equipo que esté conectado a red cumpla con las especificaciones indicadas.

• Dispositivo de recambio. Al implantar un marcapasos de recambio en una cavidad subcutánea que contenía previamente un dispositivo más grande, podría quedar aire

MERCEDES BOVERI RCEDES BUY RMACEO 12

8 de 38 Milagros Argüello Milagros Argüello<br>Boston Scientific Argentina S.A Apoderada

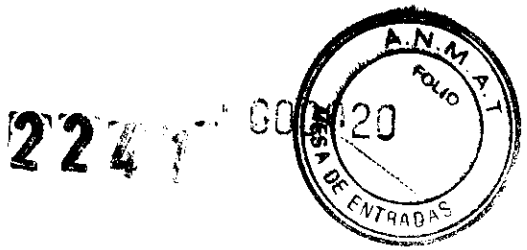

BOSTON SCIENTIFIC ARGENTINA S.A. REGISTRO DE PRODUCTO MÉDICO DISPOSICIÓN 2318/2002 ANEXO III.B l'iFOR\L\f'l(J:\ES IJE LOS RÚHLOS E J-.;STRlC(JO-.;ES Of: LSO DE PHOt){:CTOS MEDICOS ENERGEN CRT-D - BOSTON SCIENTIFIC

atrapado en la cavidad, haber migración o erosión o un contacto insuficiente entre el dispositivo y el tejido. Si se irriga la cavidad con solución salina estéril, disminuye la probabilidad de que quede aire atrapado y de que el contacto sea insuficiente. Si se sutura el dispositivo en su posición, se reduce la posibilidad de migración y erosión.

• No doble el cable cerca de la zona de conexión con el bloque conector.

Inserte recto el terminal del cable en el puerto para cable. No doble el cable cerca de la zona de conexión con el bloque conector. Si se inserta incorrectamente podría dañarse el aislamiento o el conector.

• Ausencia de un cable. La ausencia de un cable o tapón en el puerto para el cable puede afectar al funcionamiento del dispositivo. Si no va a utilizar un cable, asegúrese de colocar un tapón en el puerto que no vaya a utilizar y a continuación apriete el tornillo sobre el tapón.

• Conexiones de electrodos. No inserte un cable en el conector del generador de impulsos sin tomar las precauciones siguientes que garanticen una inserción adecuada:

• Inserte la llave dinamométrica en la hendidura provista del tapón de sellado antes de insertar el cable en el puerto para eliminar el líquido o aire que esté atrapado.

• Verifique visualmente que el tornillo esté retraído lo suficiente para poder realizar la inserción. Con la llave dinamo métrica afloje el tornillo si fuera necesario.

• Inserte totalmente cada cable en su puerto y a continuación apriete el tornillo en el extremo terminal del conector.

• Impedancia del cable de desfibrilacióo. Si la impedancia total del cable de descarga durante el implante es inferior a 20  $\Omega$ , verifique que la bobina proximal no esté en contacto con la superficie del generador de impulsos. Una medición inferior a 20  $\Omega$ indica la existencia de un cortocircuito en alguna parte del sistema.

Si al repetir las mediciones la impedancia total del cable de descarga es menor de 20  $\Omega$ , es probable que haya que recambiar el cable o el generador de impulsos.

• Derivación de energía. Evite que cualquier objeto conductor de electricidad entre en contacto con el cable o el dispositivo durante la inducción, ya que podría derivarse energía, lo que haría que el paciente recibiese menos energía y podría dañar el sistema implantado.

• No suture directamente sobre el cable. No suture directamente sobre el cuerpo del cable ya que podrían producirse daños estructurales. Use el manguito de sutura para fijar el cable proximal al punto de inserción venosa para evitar que el cable se desplace.

• Sensor respiratorio. No active el Sensor respiratorio hasta después de haber implantado el generador de impulsos y haber probado y verificado la integridad del sistema.

Riesgos ambientales y derivados de terapias médicas

**MERCEDES BOVERI** FARMACEUTICA ~.;, ~! 1:·11?8

---

9 de 38

Milagros Argüello Boston Scientific Argentina S.A

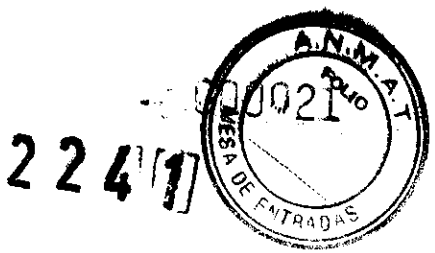

BOSTON SCIENTIFIC ARGENTINA S.A. REGISTRO DE PRODUCTO MÉDICO DISPOSICIÓN 2318/2002 ·\\EXO lli.B INFORMACIONES DE LOS RÓTULOS E INSTRUCCIONES DE USO DE PRODUCTOS MEDICOS **ENERGEN CRT-D - BOSTON SCIENTIFIC** 

• Evitar interferencias electromagnéticas (IEM). Indique a los pacientes que eviten las fuentes de IEM, ya que podrían hacer que el generador de impulsos administre una terapia inadecuada o inhiba la terapia adecuada. Ejemplos de fuentes de IEM son:

• Fuentes de alimentación eléctrica, equipos de soldadura por arco y dispositivos robotizados

- Hornos de fundición eléctricos
- Transmisores de RF grandes, como un radar
- Radiotransmisores, incluidos los utilizados en juguetes teledirigidos
- Dispositivos electrónicos de vigilancia (antirrobo)

• Un alternador de un coche cuando está arrancado

• Equipos terminales de radio y telecomunicaciones (RTTE). Boston Scientific declara que este dispositivo cumple los requisitos esenciales y otras disposiciones relevantes de la Directiva actual sobre RTTE.

NOTA: Al igual que en el caso de otros equipos de telecomunicaciones, verifique que cumple con la legislación nacional sobre privacidad de datos.

• ECG sin cables. Un ECG sin cables es susceptible a las interferencias de RF, pudiendo producirse la pérdida de señal o que ésta sea intermitente. Si hubiese interferencias, especialmente durante las pruebas de diagnóstico, considere usar un ECG de superficie en su lugar.

#### Entornos médicos y hospitalarios

• Ventilación asistida. Durante la ventilación asistida, la tendencia basada en la respiración puede llevar a equívocos; por tanto, deberá desactivarse (Oft) el Sensor respiratorio.

• Monitores externos del paciente. Extreme las precauciones cuando utilice equipos de monitorización y de diagnóstico que introduzcan corrientes eléctricas en el paciente (por ej., monitores respiratorios, monitores de ECG de superficie, monitores hemodinámicos). Tales equipos sanitarios pueden causar interferencias en los diagnósticos basados en la impedancia del generador de impulsos (por ej., en las mediciones de la impedancia del cable de descarga).

• Desfibrilación interna. No utilice palas ni catéteres de desfibrilación interna a no ser que el generador de impulsos esté desconectado de los cables, ya que éstos podrían derivar corriente. Esto podría causar lesiones al paciente y daños al sistema implantado.

• Desfibrilación externa. El uso de desfibrilación externa puede dañar el generador de impulsos. Para evitar daños al generador de impulsos debido a la desfibrilación, tenga en cuenta lo siguiente:

• No coloque un parche (o pala) directamente sobre el generador de impulsos. Ponga los parches (o palas) lo más lejos posible del generador de impulsos.

• Coloque las palas en posición posteroanterior cuando el dispositivo esté implantado en la región pectoral derecha o en posición anteroapical cuando el dispositivo esté implantado en la región pectoral izquierda.

• Configure la salida de energía del equipo de desfibrilación externa lo más baja aceptable clínicamente.

../ **MERCEDES BOMER FARMACEUTICA** MN 13128

10 de 38

 $1 - \frac{\text{Milagros} \text{ Argüello}}{\text{Milagros} \text{ A} \text{ gantina S.A}}$ Boston Scientific Arge

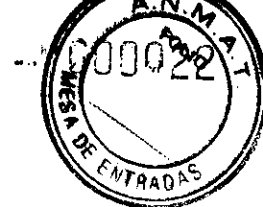

BOSTON SCIENTIFIC ARGENTINA S.A. REGISTRO DE PRODUCTO MÉDICO DISPOSICIÓN 2318/2002 ANEXO III.B INFORMACIONES DE LOS RÓTULOS E INSTRUCCIONES DE USO DE PRODUCTOS MEDICOS ENERGEN CRT-D – BOSTON SCIENTIFIC

Pueden trascurrir 15 segundos a lo sumo para que la detección se recupere tras el suministro de una descarga externa. Después de una desfibrilación externa, verifique el funcionamiento del generador de impulsos.

• Litotricia. La litotricia extracorpórea por ondas de choque (LEOC) puede causar interferencias electromagnéticas o dañar el generador de impulsos. Si es necesario utilizar este tipo de litotricia, considere lo siguiente para minimizar la posibilidad de que se produzcan interacciones:

• Enfoque el haz de LEOC <sup>15</sup>cm (6 pulg.) como mínimo del generador de impulsos.

• Dependiendo de las necesidades de estimulación del paciente, programe el Modo bradi <sup>a</sup>Off <sup>o</sup>un modo VVl sin respuesta en frecuencia.

• Programe el Modo taqui a Off para evitar descargas inadecuadas.

• Energía por ultrasonidos. La terapia de ultrasonidos (por ej., la litotricia) puede dañar el generador de impulsos. Si debe utilizarse terapia de ultrasonidos, evite enfocar el haz cerca del lugar en que se encuentre el generador de impulsos. No se ha descrito que los ultrasonidos para diagnóstico (por ej., la ecocardiografia) sean perjudiciales para el generador de impulsos.

• Interferencias eléctricas. Las interferencias eléctricas o el "ruido" proveniente de dispositivos tales como equipos de electrocauterización y monitorización pueden causar interferencias al establecerse o mantenerse la telemetría para la interrogación o programación del dispositivo. En presencia de tales interferencias, aleje el programador de los dispositivos eléctricos y asegúrese de que los cables y el cable de la pala no estén entrecruzados. Si la telemetría se cancela como consecuencia de la interferencia, deberá volverse a interrogar el dispositivo antes de evaluar la información de la memoria del generador de impulsos.

• Interferencia de radiofrecuencia (RF). Las señales de RF de dispositivos que funcionen a frecuencias próximas a las del generador de impulsos pueden interrumpir la telemetría ZIP mientras se interroga o programa el generador.

Estas interferencias de RF se pueden reducir aumentando la distancia entre el dispositivo que causa la interferencia y el PRM y el generador de impulsos.

Ejemplos de dispositivos que pueden causar interferencias son:

• Teléfonos inalámbricos o sus bases

• Ciertos sistemas de monitorización del paciente

#### Entornos domésticos y laborales

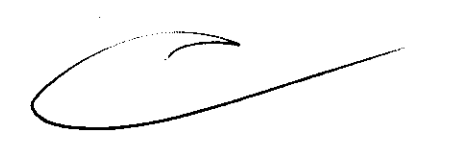

• Aparatos de uso doméstico. Los aparatos de uso doméstico que funcionan correctamente y que están correctamente puestos a tierra, normalmente, no producen suficientes lEM para interferir en el funcionamiento del generador de impulsos. Ha habido informes sobre interferencias en generadores de impulsos producidas por herramientas manuales eléctricas o máquinas de afeitar eléctricas utilizadas directamente sobre la zona de implante del generador de impulsos.

• Campos magnéticos. Informe a los pacientes que la exposición prolongada a fuertes campos magnéticos (mayores a 10 gauss o 1 mTesla) puede activar la función del imán. Entre los ejemplos de fuentes magnéticas se incluyen:

**?CEDE8 BOVERI FARMACEUTICA** M.N. 13128

....\_\_\_\_\_ Milagros Arguello $\alpha \in A$ poston Scientific Argentina S.A.

11 de 38

BOSTON SCIENTIFIC ARGENTINA S.A. REGISTRO DE PRODUCTO MÉDICO DISPOSICIÓN 2318/2002 ·\~EXO III.B INFORMACIONES DE LOS RÓTLI.OS E INSTRUCCIONES DE USO DE PRODUCTOS MEDICOS<br>ENERGEN CRT-D - BOSTON SCIENTIFIC

• Transformadores y motores industriales

- Dispositivos de RMN
- Altavoces estereofónicos grandes

• Receptores telefónicos si se sujetan a menos de 1,27 cm (0,5 pulgadas) del generador de impulsos

• Detectores portátiles de metales como los que se utilizan en los controles de aeropuertos y en las salas de Bingo

• Vigilancia mediante sistemas electrónicos. Aconseje a los pacientes que no se queden parados cerca de sistemas antirrobo como los de las entradas y salidas de los grandes almacenes y bibliotecas. Los pacientes deben pasar por ellos a un paso normal, ya que tales dispositivos podrían hacer que el generador de impulsos funcionara incorrectamente.

• Teléfonos móviles. Informe a los pacientes que coloquen los teléfonos móviles en el oído opuesto al lado en que se encuentra el dispositivo implantado. Los pacientes no deben llevar un teléfono móvil encendido en un bolsillo cerca del pecho o en un cinturón de modo que quede a menos de <sup>15</sup>cm (6 pulgadas) del dispositivo implantado, ya que algunos podrían hacer que el generador de impulsos suministre una terapia inadecuada o inhiba la terapia adecuada.

#### Explantación y eliminación

• Incineración. Compruebe que se ha retirado el generador de impulsos antes de la cremación. Las temperaturas de cremación e incineración pueden hacer que el generador de impulsos explote.

• Manejo del dispositivo. Antes del ex plante, limpieza o transporte del dispositivo y para evitar que suministre descargas no deseadas, que sobrescriba datos importantes de la historia de terapia o que emita tonos acústicos, realice las siguientes tareas:

• Programe los Modos taqui y bradi del generador de impulsos a Off.

• Programe la función Respuesta al imán a Off.

• Programe la función Pitidos cuando el explante esté indicado a Off.

Limpie y desinfecte el dispositivo siguiendo los procedimientos estándar para la manipulación de productos con riesgo biológico.

• Dispositivos explantados. Devuelva todos los generadores de impulsos y cables explantados a Boston Scientific. El examen de generadores de impulsos y cables explantados puede proporcionar información para ir mejorando de modo continuo la fiabilidad del sistema y las consideraciones a tener en cuenta sobre la garantía.

No implante un generador de impulsos o un cable explantado en otro paciente ya que no se puede garantizar su esterilidad, funcionalidad y fiabilidad.

## Estimulación nerviosa eléctrica transcutánea (TENS)

MERCED FARMACEUTICA 1.13128 M

12 de 38

Milagros Argüello Milagros Arguello<br>Boston Scientific Argentina S.A. Annderano

BOSTON SCIENTIFIC ARGENTINA S.A. REGISTRO DE PRODUCTO MÉDICO DISPOSICIÓN 2318/2002 \\EXOIII.Il INFORMACIONES DE LOS RÓTULOS E INSTRUCCIONES DE USO DE PRODUCTOS MEDICOS ENERGEN CRT-D - BOSTON SCIENTIFIC

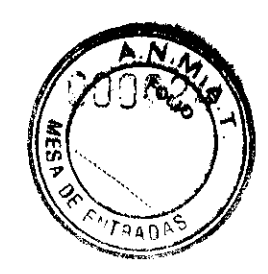

PRECAUCIÓN: El uso de TENS conlleva pasar corriente eléctrica a través del cuerpo y puede interferir con el funcionamiento del generador de impulsos. Si es necesario utilizar TENS, evalúe la compatibilidad de la configuración de la terapia con TENS con respecto al generador de impulsos. Las siguientes recomendaciones pueden reducir la probabilidad de que se produzca una interacción:

• Coloque los electrodos del dispositivo TENS lo más juntos posible entre sí y lo más lejos posible del generador de impulsos y los electrodos.

• U se la energía de sal ida del TENS más baja que sea clínicamente adecuada.

• Considere el uso de monitorización cardiaca durante la aplicación de TENS, en especial en pacientes que dependan de un marcapasos.

Pueden llevarse a cabo medidas adicionales que ayuden a reducir las interferencias durante el uso de TENS en el centro:

• Si se cree que existen interferencias durante el uso en el centro, apague el dispositivo TENS.

• No cambie la configuración del dispositivo TENS hasta que haya verificado que los nuevos valores no interfieren con el funcionamiento del generador de impulsos.

Si médicamente es necesario utilizar TENS fuera del ámbito clínico (uso en casa), proporcione a los pacientes las siguientes instrucciones:

• No cambie la configuración del dispositivo TENS ni la posición de los electrodos salvo que se le indique que lo haga.

• Termine cada sesión de TENS apagando el dispositivo antes de retirar los electrodos.

• Si el paciente recibe una descarga durante el uso de TENS, o si experimenta síntomas de mareo, desvanecimiento o pérdida de conocimiento, deberá apagar el dispositivo TENS y contactar con su médico.

Siga estos pasos para utilizar el PRM y evaluar el funcionamiento del generador de impulsos durante el uso de TENS:

l. Programe el Modo Taqui del generador de impulsos a Monitorizar.

2. Observe los EGM en tiempo real a los valores de salida TENS prescritos, anotando cuando se produce detección adecuada o interferencias.

NOTA: Se puede utilizar la monitorización activada por el paciente como método adicional para confirmar el funcionamiento del generador de impulsos durante el uso de TENS.

3. Cuando haya terminado, apague el dispositivo TENS y vuelva a programar el Modo Taqui a Monitor + Terapia.

Además, deberá realizar una evaluación completa del generador de impulsos después de la terapia con TENS para cerciorarse de que su funcionamiento no se ha alterado.

Para obtener información adicional, póngase en contacto con Boston Scientific usando la información de la contraportada.

#### Electrocauterización y ablación por radiofrecuencia (RF)

PRECAUCIÓN: La electrocauterización y la ablación por RF pueden inducir arritmias y/o fibrilación ventricular, y causar estimulación asíncrona, la inhibición de la

**MERCEDES BOVERI** FARMACEUTICA M.N. 13128

13 de 38

Milagros Arguello  $\leq A$ .  $n_{\rm action}$  equentific Argentina  $3.7\%$ 

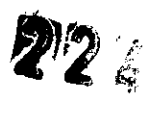

,, '

BOSTON SCIENTIFIC ARGENTINA S.A. **REGISTRO Dt PH.OOl-<TO \tf:DICO**  DISI'O~I('IÚ' **2JIH/2002 A'\t:XO IILB**  INFORMACIONES DE LOS RÓTULOS E INSTRUCCIONES DE USO DE PRODUCTOS MEDICOS **ENERGEN CRT-D - BOSTON SCIENTIFIC** 

estimulación y/o descargas inadecuadas. La ablación por RF puede también causar estimulación ventricular hasta el LAS y/o cambios en los umbrales de estimulación.

Adicionalmente, extreme las precauciones cuando realice cualquier otro tipo de procedimiento de ablación cardiaca en pacientes que tengan un dispositivo implantado.

Si la electrocauterización o la ablación por RF son necesarias médicamente, observe lo siguiente para minimizar riesgos al paciente y al dispositivo:

• Dependiendo de las necesidades de estimulación del paciente, programe el Modo Taqui a Modo de protección contra electrocauterización o a Off.

• Tenga a disposición un equipo de desfibrilación y estimulación externo temporal.

• Evite el contacto directo entre el equipo de electrocauterización o los catéteres de ablación y el generador de impulsos y los electrodos. La ablación por RF cerca del electrodo puede dañar la superficie de contacto entre el electrodo y el tejido.

• Mantenga la vía de la corriente eléctrica lo más lejos posible del generador de impulsos y los electrodos.

• Para la electrocauterización, utilice un sistema de electrocauterización bipolar siempre que sea posible y use ráfagas cortas, intermitentes e irregulares a la energía más baja que sea factible.

• Para la ablación por RF, monitorice las mediciones de los umbrales de estimulación y detección, y de las impedancias antes y después de la intervención para determinar la integridad y la estabilidad del sistema.

• Los equipos de ablación por RF pueden causar interferencias telemétricas entre el generador de impulsos y el PRM. Si es necesario cambiar la programación del dispositivo ·durante un procedimiento de ablación por RF, apague el equipo de ablación por RF antes de la interrogación.

Al terminar el procedimiento, cancele el Modo de protección contra electrocauterización o programe el Modo Taqui a Monitor + Terapia para reactivar los modos de terapia programados anteriormente.

#### **Radiación ionizante**

**PRECAUCIÓN:** No es posible especificar una dosis de radiación segura ni garantizar el correcto funcionamiento del generador de impulsos tras la exposición a la radiación ionizante. Un conjunto de múltiples factores determinan el impacto de la radioterapia en un generador de impulsos implantado, incluida la proximidad de éste al haz radiactivo, el tipo y energía del haz radiactivo, la intensidad de la dosis, la dosis total suministrada durante la vida del generador de impulsos y la protección de éste. El impacto de la radiación ionizante variará también de un generador de impulsos a otro, pudiendo desde no producirse ningún cambio en el funcionamiento hasta ocasionar la pérdida de la terapia de estimulación y de desfibrilación.

El impacto potencial de las fuentes de radiación ionizante varía significativamente en un generador de impulsos implantado. Varias fuentes de radioterapia son capaces de dañar o interferir con un generador de impulsos implantado, incluidas las que se utilizan para el tratamiento del cáncer, como el cobalto radiactivo, los aceleradores lineales, las partículas radioactivas y los betatrones.

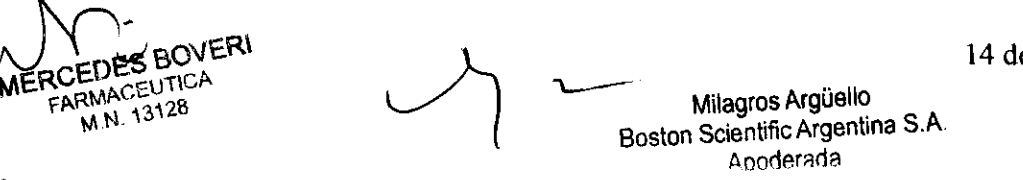

14 de 38

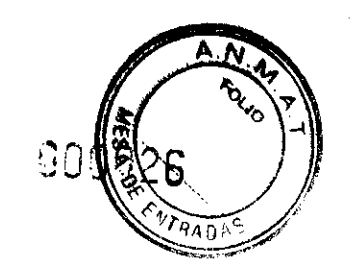

 $227 - 7$ BOSTON SCIENTIFIC ARGENTINA S.A. **REGISTRO DE PRODUCTO MÉDICO DISPOSICIÓN 2318/2002** ·\ **\:EXO IILB**  INFORMACIONES DE LOS RÓTULOS E INSTRUCCIONES DE USO DE PRODUCTOS MEDICOS **ENERGEN CRT-D - BOSTON SCIENTIFIC** 

Antes de un ciclo de tratamiento con radioterapia, el oncólogo y el cardiólogo o electrofisiólogo del paciente deberá tener en cuenta todas las opciones de tratamiento del paciente, incluidos un mayor seguimiento y recambio del dispositivo. Otras consideraciones a tener en cuenta *son:* 

• Maximizar la protección del generador de impulsos dentro del campo de tratamiento • Determinar el nivel de vigilancia adecuado del paciente durante el tratamiento

Evaluar el funcionamiento del generador de impulsos durante y después del ciclo de radioterapia para comprobar lo mejor posible la funcionalidad del dispositivo. El grado, tiempo y frecuencia de esta evaluación en relación al tratamiento de radioterapia dependen de la salud actual del paciente y, por tanto, deberá determinarlos el cardiólogo o electrofisiólogo que le atienda.

El generador de impulsos realiza automáticamente diversos diagnósticos cada hora, por lo que la evaluación del generador de impulsos no deberá concluir hasta que los diagnósticos del generador de impulsos se hayan actualizado y revisado (una hora como mínimo después de la exposición a la radiación). Los efectos de la exposición a la radiación sobre el generador de impulsos implantado pueden no ser detectados hasta un tiempo después de la exposición. Por este motivo, continúe monitorizando estrechamente el generador de impulsos y tenga cuidado al programar una función en las semanas o meses posteriores a la radioterapia.

#### **Presiones elevadas**

La ISO (Intemational Standards Organization) no ha aprobado una prueba de presión normalizada para los generadores de impulsos implantables que se hayan sometido a oxigenoterapia hiperbárica (OHB) o buceo con botella. Sin embargo, Boston Scientific ha desarrollado un protocolo de prueba para evaluar el rendimiento del dispositivo tras la exposición a presiones atmosféricas elevadas. El resumen siguiente de las pruebas de presión no debe interpretarse ni es una aprobación del tratamiento de OHB ni del buceo con botella.

PRECAUCIÓN: Las presiones elevadas debidas a la oxigenoterapia hiperbárica o al buceo con botella pueden dañar el generador de impulsos. Durante las pruebas de laboratorio, todos los generadores de impulsos de la muestra de prueba funcionaron conforme a sus especificaciones cuando se les expuso a más de 1000 ciclos a una presión máxima de 5,0 ATA. Las pruebas de laboratorio no denotaron el impacto de la presión elevada sobre el rendimiento del generador de impulsos ni sobre la respuesta fisiológica estando implantado en un cuerpo humano.

La presión para cada ciclo de prueba empezaba a la presión ambiental, aumentaba hasta un nivel de alta presión y luego volvía a la presión ambiental. Aunque el tiempo transcurrido bajo una presión elevada puede afectar a la fisiología humana, las pruebas indicaron que no afectó al rendimiento del generador de impulsos. A continuación se proporcionan equivalencias de los valores de la presión

**MERCEDES BOVERI ARMACEUTICA**<br>M.N. 13128

15 de 38

Milagros Argüello Boston Scientific Argentina S.A  $\Delta$ nnderade

 $\frac{5}{2}$  )  $\frac{1}{2}$  . Fig.

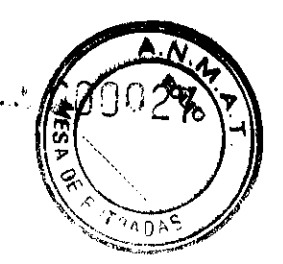

BOSTON SCIENTIFIC ARGENTINA S.A. REGISTRO DE PRODUCTO MÉDICO DISPOSICIÓN 2318/2002 **ANEXO HEB** INFORMACIONES DE LOS RÓTULOS E INSTRUCCIONES DE USO DE PRODUCTOS MEDICOS ENERGEN CRT-D - BOSTON SCIENTIFIC

3.2. Las prestaciones contempladas en el ítem 3 del Anexo de la Resolución GMC N°

72/98 que dispone sobre los Requisitos Esenciales de Seguridad y Eficacia de Jos

Productos Médicos y los posibles efectos secundarios no deseados;

#### Posibles eventos adversos

Basándose en la bibliografia existente y en la experiencia en el implante de generadores de impulsos, la lista siguiente incluye los posibles efectos adversos asociados a la implantación de un sistema generador de impulsos y/o de cables:

- Embolia gaseosa
- Reacción alérgica
- Hemorragia
- Taponamiento cardiaco
- Lesión nerviosa crónica
- Fallo del componente
- Fractura del conductor
- Fallecimiento
- Desequilibrio electrolítico/deshidratación
- Umbrales elevados
- Erosión
- Fibrosis tisular excesiva
- Estimulación extracardiaca (p. ej., estimulación muscular/nerviosa)
- No conversión de una arritmia inducida
- Fenómenos de rechazo a cuerpos extraños
- F orrnación de hematomas o seromas
- Imposibilidad de desfibrilar o estimular
- Terapia inadecuada (p. ej., descargas cuando sean aplicables, A TP, estimulación)
- Dolor quirúrgico
- Conexión incompleta del cable con el generador de impulsos
- Infección
- Aislamiento del miocardio durante la desfibrilación con palas internas o externas
- Desplazamiento del cable
- Fractura del cable
- Rotura o abrasión del aislamiento del cable
- Deformación y/o rotura de la punta del cable
- Infarto de miocardio (!M)
- Necrosis miocárdica
- Traumatismo miocárdico (p. ej., perforación, irritabilidad, lesiones cardiacas)
- Detección de miopotenciales
- Sobredetección/ infradetección
- Taquicardia mediada por el marcapasos (TMM)
- Roce y derrame pericárdicos
- Neumotórax

**MERCEDES BOVERI** FARMACEüTICA M.N. 13128

Milagros Argüello.<br>Boston Scientific Argentina S.<sup>4</sup><br>Apoderada

16 de 38

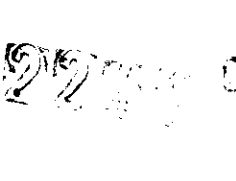

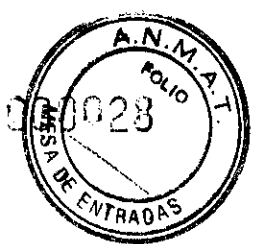

BOSTON SCIENTIFIC ARGENTINA S.A. REGISTRO DE PRODUCTO MÉDICO DISPOSICIÓN 2318/20112 ANEXO III.B INFORMACIONES DE LOS RÓTULOS E INSTRUCCIONES DE USO DE PRODUCTOS MEDICOS ENERGEN CRT-D - BOSTON SCIENTIFIC

• Migración del generador de impulsos

- Derivación de corriente durante la desfibrilación con palas internas o externas
- Taquiarritmias, que incluyen la aceleración de arritmias y la fibrilación auricular recurrente precoz
- Trombosis/tromboembolias
- Daño valvular
- Obstrucción venosa
- Traumatismo venoso (p. ej., perforación, disección o erosión)
- Empeoramiento de la insuficiencia cardiaca

Los pacientes pueden presentar rechazo psicológico al sistema del generador de impulsos y experimentar lo siguiente:

- Dependencia
- Depresión
- Temor a un agotamiento prematuro de la batería
- Temor a recibir descargas estando consciente
- Temor a que se pierda la capacidad de suministrar descargas

• Descargas imaginarias

Además de los efectos adversos asociados a la implantación de un sistema generador de impulsos, entre los posibles eventos adversos asociados a la implantación de un sistema de electrodos venoso coronario se incluyen:

• Reacción alérgica al medio de contraste

• Rotura/fallo de los instrumentos de implante

• Exposición prolongada a radiación fluoroscópica

• Insuficiencia renal producida por el medio de contraste utilizado para visualizar las venas coronarias

3.4. Todas las informaciones que permitan comprobar si el producto médico está bien instalado y pueda funcionar correctamente y con plena seguridad, asi como los datos relativos a la naturaleza y frecuencia de las operaciones de mantenimiento y calibrado que haya que efectuar para garantizar permanentemente el buen funcionamiento y la seguridad de los productos médicos;

#### Implante

• Beneficios esperados. Determine si los beneficios esperados del dispositivo superan los inconvenientes de un recambio precoz en pacientes cuyas taquiarritmias requieran descargas frecuentes.

• Evaluación del paciente para una intervención. Pueden existir factores adicionales con respecto a la salud general del paciente y su estado patológico que, aún no estando relacionados con el funcionamiento o finalidad del dispositivo, podrían hacer que el paciente no sea un buen candidato para la implantación de este sistema. Los grupos de apoyo a la salud cardiovascular pueden disponer de recomendaciones que sirvan de ayuda a la hora de realizar esta evaluación.

Milagros Argüello Boston ScientificArgentina S/ Anoderedo

17 de 38 MERCEDES BOVERI FARMACEUTICA M.N 13128

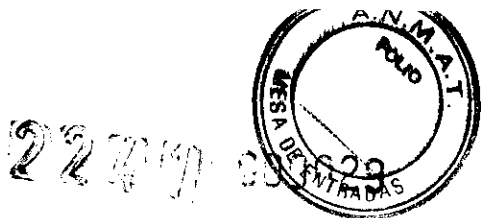

BOSTON SCIENTIFIC ARGENTINA S.A. REGISTRO DE PRODUCTO MÉDICO DISPOSICIÓN 2318/2002 .\'\EXO III.H INFORMACIONES DE LOS RÓTULOS E INSTRUCCIONES DE ESO DE PRODUCTOS MEDICOS ENERGEN CRT-D - BOSTON SCIENTIFIC

• Compatibilidad del cable. Antes de la implantación, confirme la compatibilidad del cable y el generador de impulsos. El uso de cables y generadores de impulsos incompatibles puede dafiar el conector y/o causar posibles consecuencias adversas, como la infradetección de la actividad cardiaca o el no suministro de terapia necesaria.

• Pala de telemetría. Asegúrese de disponer de una pala de telemetría estéril por si se produjera la pérdida de telemetría ZIP. Compruebe que la pala puede conectarse fácilmente al programador y que está al alcance del generador de impulsos.

• Equipo alimentado por la red. Extreme las precauciones si va a probar cables usando equipos conectados a red, ya que una corriente de fuga que sobrepase los  $10 \mu A$  puede provocar fibrilación ventricular. Asegúrese de que cualquier equipo que esté conectado a red cumpla con las especificaciones indicadas.

• Dispositivo de recambio. Al implantar un marcapasos de recambio en una cavidad subcutánea que contenía previamente un dispositivo más grande, podría quedar aire atrapado en la cavidad, haber migración o erosión o un contacto insuficiente entre el dispositivo y el tejido. Si se irriga la cavidad con solución salina estéril, disminuye la probabilidad de que quede aire atrapado y de que el contacto sea insuficiente. Si se sutura el dispositivo en su posición, se reduce la posibilidad de migración y erosión.

• No doble el cable cerca de la zona de conexión con el bloque conector.

Inserte recto el terminal del cable en el puerto para cable. No doble el cable cerca de la zona de conexión con el bloque conector. Si se inserta incorrectamente podría dañarse el aislamiento o el conector.

• Ausencia de un cable. La ausencia de un cable o tapón en el puerto para el cable puede afectar al funcionamiento del dispositivo. Si no va a utilizar un cable, asegúrese de colocar un tapón en el puerto que no vaya a utilizar y a continuación apriete el tomillo sobre el tapón.

• Conexiones de electrodos. No inserte un cable en el conector del generador de impulsos sin tomar las precauciones siguientes que garanticen una inserción adecuada:

• Inserte la llave dinamométrica en la hendidura provista del tapón de sellado antes de insertar el cable en el puerto para eliminar el líquido o aire que esté atrapado.

• Verifique visualmente que el tomillo esté retraído lo suficiente para poder realizar la inserción. Con la llave dinamométrica afloje el tomillo si fuera necesario.

• Inserte totalmente cada cable en su puerto y a continuación apriete el tomillo en el extremo terminal del conector.

• Impedancia del cable de desfibrilación. Si la impedancia total del cable de descarga durante el implante es inferior a 20  $\Omega$ , verifique que la bobina proximal no esté en contacto con la superficie del generador de impulsos. Una medición inferior a 20  $\Omega$ indica la existencia de un cortocircuito en alguna parte del sistema. Si al repetir las mediciones la impedancia total del cable de descarga es menor de 20  $\Omega$ , es probable que haya que recambiar el cable o el generador de impulsos.

• Derivación de energía. Evite que cualquier objeto conductor de electricidad entre en contacto con el cable o el dispositivo durante la inducción, ya que podría derivarse energía, lo que haría que el paciente recibiese menos energía y podría dañar el sistema implantado.

% Milagros Argüello<br>~ 11 Boston Scientific Argentina  $Anode:$ a $\star$ 

./

ERCEDES BOVEF de 38 FARMACEUTICA M.N 13128

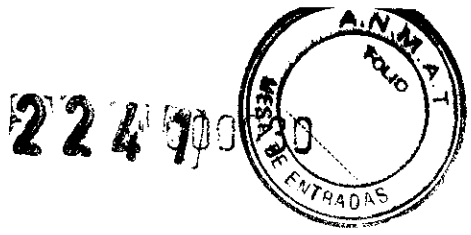

BOSTON SCIENTIFIC ARGENTINA S.A. REGISTRO DE PRODUCTO MÉDICO DISPOSICIÓN 2318/2002 ANEXO III.B INFORMACIONES DE LOS RÓTULOS E INSTRUCCIONES DE USO DE PRODUCTOS MEDICOS  $ENERGEN CRT-D - BOSTON SCIENTFIC$ 

• No suture directamente sobre el cable. No suture directamente sobre el cuerpo del cable ya que podrían producirse daños estructurales. Use el manguito de sutura para fijar el cable proximal al punto de inserción venosa para evitar que el cable se desplace.

• Sensor respiratorio. No active el Sensor respiratorio hasta después de haber implantado el generador de impulsos y haber probado y verificado la integridad del sistema.

#### Programación del dispositivo

• Comunicación del dispositivo. Use únicamente el PRM y la aplicación de software designadas para comunicarse con este generador de impulsos.

• Parámetros de ESTIM. STAT. Cuando un generador de impulsos está programado a los parámetros de ESTIM. STAT, continuará estimulando con los valores de ESTIM. STAT de alta energía si no se reprograma. El uso de parámetros de ESTIM. STAT disminuirá la vida útil del dispositivo.

• Terapia de estimulación biventricular. Este dispositivo está pensado para proporcionar terapia de estimulación biventricular o en el ventrículo izquierdo.

La programación del dispositivo para que proporcione estimulación sólo en VD no está pensada para el tratamiento de la insuficiencia cardiaca. No existe evidencia clínica del efecto de la estimulación sólo en VD para el tratamiento de la insuficiencia cardiaca.

• Márgenes de estimulación y detección. Tenga en cuenta la estabilización del cable al elegir la amplitud de estimulación, la anchura del impulso de estimulación y los parámetros de la sensibilidad.

• Un umbral de estimulación agudo superior a 1,5 V o un umbral de estimulación crónico superior a 3 V puede provocar la pérdida de captura, ya que los umbrales pueden aumentar con el paso del tiempo.

• Una amplitud de la onda R inferior a 5 mV o de la onda P inferior a 2 mV puede provocar infradetección, ya que la amplitud detectada puede disminuir tras la implantación.

 $\bullet$  La impedancia del cable de estimulación debe estar dentro del rango de 200  $\Omega$  y 2000  $\Omega$ .

• Programación adecuada de la configuración del cable. Si la Configuración del cable está programada a bipolar y se ha implantado un cable monopolar, no habrá estimulación.

• Programación adecuada del vector de descarga. Si el vector de descarga está programado a Bobina VD>>Bobina AD y el cable no dispone de una bobina AD, no se producirán descargas.

• Programación de taquiarritmias supraventriculares (TSV). Determine si el dispositivo y las opciones programables son apropiados para pacientes con TSV, ya que las TSV pueden iniciar una terapia del dispositivo no deseada.

• Retardo A V. Para garantizar un alto porcentaje de estimulación ventricular, la configuración del Retardo AV programado debe ser menor que el intervalo PR intrínseco del paciente.

MERCEDES BOVERI

FARMACEUTICA M.N. 13128 19 de 38

Milagros Argüello Boston Scientific Argentina S.A Aooderada

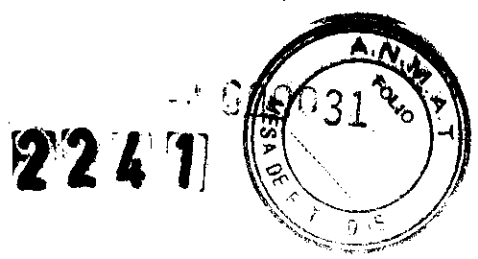

BOSTON SCIENTIFIC ARGENTINA S.A. REGISTRO DE PRODUCTO MÉDICO DISPOSICIÓN 2318/2002 ,\'\¡E.XO JII.B l'INFORMACIONES DE LOS RÓTU-LOS E INSTRUCCIONES DE USO DE PRODUCTOS MEDICOS<br>ENERGEN CRT-D - BOSTON SCIENTIFIC

• Estimulación de frecuencia adaptativa. La estimulación de frecuencia adaptativa debe utilizarse con precaución en aquellos pacientes que no toleren aumentos en la frecuencia de estimulación.

• Períodos refractarios ventriculares (PRV) en la estimulación de frecuencia adaptativa. La estimulación de frecuencia adaptativa no está limitada por períodos refractarios. Si se programa un período refractario largo combinado con una FMS alta, podría producirse estimulación asíncrona durante los períodos refractarios, ya que esta combinación puede hacer que la ventana de detección sea muy pequeña o que no haya ventana. Utilice el Retardo AV dinámico o el PRAPV dinámico para optimizar las ventanas de detección. Si va a introducir un retardo AV fijo, considere los efectos en la detección.

• Respuesta taqui auricular (RTA). La RTA debe programarse a On si el paciente tiene antecedentes de taquiarritmias auriculares. El suministro de TRC se ve comprometido porque la sincronía A V se interrumpe si se produce el cambio de modo de la RTA.

• Prueba de umbral. Durante la prueba de umbral de VI, no se dispone de estimulación de seguridad en VD.

• Sólo estimulación ventricular izquierda. No se han estudiado los beneficios clínicos de la estimulación sólo del VI en pacientes con insuficiencia cardiaca.

• Polaridad de la forma de onda de la descarga. En el caso de cables IS-1/DF-1, no cambie nunca la polaridad de la forma de onda de la descarga intercambiando fisicamente el ánodo y cátodo del cable en el bloque conector del generador de impulsos: utilice la función programable de Polaridad. Si se cambiara fisicamente la polaridad podrían causarse daños al dispositivo o hacer que la arritmia no se convierta tras la intervención.

• ModotaquiaOff.Asegúrese de que el Modo taqui del generador de impulsos esté desactivado cuando no esté en uso y antes de manipular el dispositivo para evitar que se produzcan descargas inadecuadas. Para la detección y terapia de taquiarritrnias, verifique que el Modo taqui esté programado a Monitor + Terapia.

• Sobredetección auricular. Asegúrese de que no haya artefactos de los ventrículos en el canal auricular, ya que podría producirse sobredetección auricular. Si existen artefactos ventriculares en el canal auricular, es posible que sea necesario cambiar la posición del cable auricular para minimizar dicha interacción.

• Contador de entrada de RTA. Extreme las precauciones al programar el Contador de entrada a valores bajos en combinación con una Duración de RTA corta. Esta combinación permite el cambio de modo con muy pocos latidos auriculares rápidos. Por ejemplo, si el valor del Contador de entrada se programara a <sup>2</sup>y la Duración de RTA a O, el cambio de modo de la RTA podría producirse en 2 intervalos auriculares rápidos. En estos casos, una serie corta de sucesos auriculares prematuros podría hacer que el dispositivo cambiara de modo.

• Contador de salida de RTA. Extreme las precauciones cuando programe el Contador de salida a valores bajos. Por ejemplo, si se programara el Contador de salida a 2, unos pocos ciclos de infradetección auricular podrían causar la finalización del cambio de modo.

• Programación adecuada sin un cable auricular. Si no se ha implantado un cable auricular (en su lugar se ha taponado el puerto), o se ha abandonado un cable auricular

 $\nu$ **MERCEDES BOVERI** FARMACEUTICA M.N. 13128

20 de 38

'----- Milagros Argüello Boston Scientific Argentina S.A Apoderado

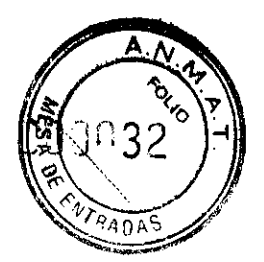

BOSTON SCIENTIFIC ARGENTINA S.A. **REGISTRO DE PRODUCTO MÉDICO DISPOSICIÓN 2318/2002 ANEXO III R** INFORMACIONES DE LOS RÓTULOS E INSTRUCCIONES DE USO DE PRODUCTOS MEDICOS ENERGEN CRT-D - BOSTON SCIENTIFIC

pero sigue conectado al bloque conector, la programación del dispositivo debe concordar con el número y tipo de cables que estén realmente en uso.

• Configuración del cable ventricular izquierdo. Para que el cable de VI funcione correctamente, resulta esencial la programación adecuada de la configuración del cable venoso coronario de VI. Programe la configuración del cable de acuerdo con el número de electrodos del cable de VI; de lo contrario, podrían producirse detecciones erráticas de VI, pérdida de estimulación de VI o estimulación ineficaz de VI.

• Período de protección ventricular izquierdo (PPVI). El uso de un PPVI prolongado reduce la frecuencia de estimulación de VI máxima y puede inhibir la TRC a frecuencias de estimulación más elevadas.

• Ajuste de detección. Después de un ajuste del intervalo de detección o de cualquier modificación en el cable de detección, verifique siempre que la detección sea adecuada. Si se programa la Sensibilidad al valor más alto (sensibilidad más baja) podría causarse un retardo en la detección o la infradetección de la actividad cardiaca.

### 3.5. La información útil para evitar ciertos riesgos relacionados con la implantación del producto médico;

#### CONEXIONES DE LOS ELECTRODOS

Las conexiones del electrodo se ilustran más abajo.

Precaución: Antes de la implantación, confirme la compatibilidad del cable y el generador de impulsos. El uso de cables y generadores de impulsos incompatibles puede dañar el conector y/o causar posibles consecuencias adversas, como la infradetección de la actividad cardiaca o el no suministro de terapia necesaria.

## IMPLANTACIÓN DEL GENERADOR DE IMPULSOS

Implante el generador de impulsos realizando los pasos siguientes en la secuencia proporcionada. Algunos pacientes pueden necesitar terapia de estimulación nada más conectar los electrodos al generador de impulsos. En dichos casos, considere programar el generador de impulsos antes o paralelamente a la implantación del sistema de electrodos y la formación de la bolsa de implantación.

#### Paso A: Compruebe el equipo

Se recomienda tener preparados durante el implante los equipos de monitorización cardiaca, de desfibrilación y para la medición de las señales de los electrodos. Esto incluye el PRM con todos sus accesorios y el software. Antes de iniciar el implante, familiarícese totalmente con el funcionamiento de todos los equipos y con los manuales de usuario y de funcionamiento. Verifique el estado de todos los equipos que vayan a

R**OEDES B**OVERI<br>FARMACEUTICA M.N. 13128

 $\begin{array}{r} \begin{array}{c} \begin{array}{c} \text{Milagros} \end{array} \end{array} \end{array}$  Arguello  $\begin{array}{c} \text{Milagros} \end{array}$ Boston Scientific Argentific

1 ,,

BOSTON SCIENTIFIC ARGENTINA S.A. REGISTRO DE PRODUCTO MÉDICO DISPOSICIÓN 2318/2002 \ '\EXO III.B INFORMACIONES DE LOS RÓTULOS E INSTRUCCIONES DE USO DE PRODUCTOS MEDICOS ENERGEN CRT-D - BOSTON SCIENTIFIC

utilizarse durante el procedimiento. Se deberá tener disponible lo siguiente por si se produjeran daños o una contaminación accidentales:

- Duplicados estériles de todos los elementos implantables
- Pala estéril
- Cables de PSA estériles
- Llave dinamométrica y llave normal
- Equipo de desfibrilación externa

Durante el procedimiento de implantación se debe disponer de un desfibrilador transtorácico estándar con palas externas para su uso durante las pruebas del umbral de desfibrilación.

## Paso B: Interrogue y compruebe el generador de impulsos

Antes de abrir el envase al vacío estéril y con objeto de mantener la esterilidad, compruebe el generador de impulsos como se describe a continuación. El generador de impulsos debe estar a temperatura ambiente para garantizar la precisión de las mediciones de los parámetros.

l. Interrogue el generador de impulsos usando el PRM. Verifique que el Modo Taqui del generador de impulsos esté programado a Almacenamiento. Si no es así, póngase en contacto con Boston Scientific utilizando la información que figura en la contraportada.

2. Realice una reforma manual de los condensadores.

3. Revise el estado actual de la batería del generador de impulsos. Los contadores deben estar a cero. Si el estado de la batería del generador de impulsos no está a plena capacidad, no implante el generador de impulsos. Póngase en contacto con Boston Scientific utilizando la información de la contraportada.

#### Paso C: Implante el sistema de electrodos

El generador de impulsos necesita un sistema de electrodos para la detección, estimulación y el suministro de descargas. El generador de impulsos puede emplear su carcasa como electrodo de desfibrilación.

La selección de la configuración de los electrodos y los procedimientos quirúrgicos específicos concierne exclusivamente al criterio profesional. Se dispone de las siguientes configuraciones del sistema de electrodos para usar con el generador de impulsos dependiendo del modelo de dispositivo.

• Sistema de electrodos endocárdicos de cardioversión/desfibrilación y estimulación ENDOTAK

• Electrodo bipolar endocárdico ventricular

• Electrodo bipolar auricular

• Electrodo venoso coronario (de estimulación/detección) de Guidant

• Electrodos miocárdicos monopolares o bipolares sin sutura y, si es necesario, un adaptador de electrodos de Guidant adecuado

• Electrodo para la vena cava superior junto con un electrodo de parche ventricular

' AERCEDES BOVERI **ARMACEUTICA** M.N. 13·128

22 de 38

Milagros Argüello Boston Scientific Argentina S.A. Apoderada

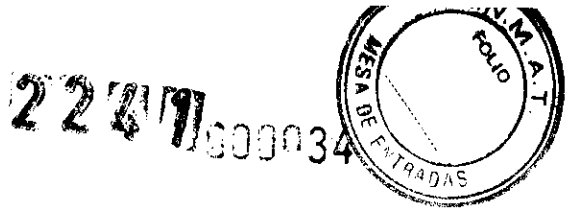

BOSTON SCIENTIFIC ARGENTINA S.A. REGISTRO DE PRODUCTO MÉDICO OISI'OSICIÓ~ **2318/2002 ANEXO III.B** INFORMACIONES DE LOS RÓTULOS E INSTRUCCIONES DE USO DE PRODUCTOS MEDICOS **ENERGEN CRT-D - BOSTON SCIENTIFIC** 

**NOTA:** Si no puede utilizarse el electrodo venoso coronario y el criterio del médico indica que está justificada una toracotomía izquierda limitada para colocar un electrodo epicárdico, se recomienda el uso de un electrodo epicárdico de estimulación/detección con elución de esteroide suturable o de un electrodo epicárdico de estimulación/detección sin sutura.

**PRECAUCIÓN:** La ausencia de un cable o tapón en el puerto para el cable puede afectar al funcionamiento del dispositivo. Si no va a utilizar un cable, asegúrese de colocar un tapón en el puerto que no vaya a utilizar y a continuación apriete el tomillo sobre el tapón.

Cualquiera que sea la configuración del electrodo que se vaya a utilizar tanto para estimulación/detección como para desfibrilación, deben tenerse en cuenta varias consideraciones y precauciones. Factores como la cardiomegalia o el tratamiento farmacológico pueden hacer que sea necesario volver a colocar los electrodos de desfibrilación o sustituir un electrodo por otro para facilitar la conversión de la arritmia.

En algunos casos, puede que no se encuentre una configuración que corte de modo fiable la arritmia con la energía disponible del generador de impulsos. En estos casos no se recomienda implantar el generador de impulsos.

Implante los electrodos a través del acceso quirúrgico elegido.

PRECAUCIÓN: No suture directamente sobre el cuerpo del electrodo ya que podrían producirse daños estructurales. Use el estabilizador del electrodo para fijar éste proximal al punto de inserción venosa para evitar que el electrodo se desplace.

#### **Paso D: Tome medidas basales**

Después de haber implantado los electrodos, tome medidas basales y evalúe las señales de los electrodos. Si se está reemplazando el generador de impulsos, habrá que volver a evaluar los electrodos existentes (esto es, las amplitudes de la señales, los umbrales de estimulación y las impedancias). Se pueden usar radiografías para asegurarse de la posición e integridad de los electrodos. Si los resultados de las pruebas no son satisfactorios, puede que sea necesario volver a colocar o sustituir el sistema de electrodos.

• Conecte el electrodo(s) de estimulación/detección a un analizador de sistemas de estimulación (PSA).

**ADVERTENCIA:** En el caso de los cables DF4-LLHH o DF4-LLHO, utilice solamente la herramienta de conexión para realizar conexiones eléctricas con analizadores de umbrales o monitores similares. No coloque pinzas de cocodrilo directamente en el terminal del cable pues podría provocar daños.

• Las mediciones del electrodo de estimulación/detección, obtenidas aproximadamente 10 minutos después de la colocación, se indican a continuación. Tenga en cuenta que las medidas del generador de impulsos pueden no coincidir exactamente con las del PSA debido al filtrado de la señal.

#### Paso E: **Haga la bolsa para la implantación**

**RELUES HOP** M.N. 13128

23 de 38

Milagros Argüello Milagros Argüello<br>Boston Scientific Argentina S.A<br>Boston Scientific Argentina Anoderada

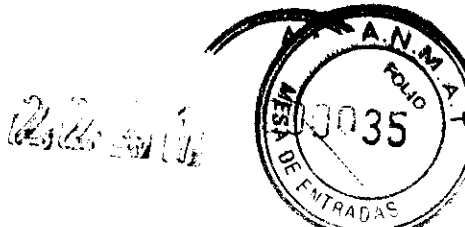

BOSTON SCIENTIFIC ARGENTINA S.A. REGISTRO DE PRODUCTO MÉDICO DISPOSICIÓN 2318/2002 **ANEXO III.B** L'INFORMACIONES DE LOS RÓTULOS E INSTRUCCIONES DE USO DE PRODUCTOS MEDICOS ENERGEN CRT-D - BOSTON SCIENTIFIC

Utilizando prácticas quirúrgicas estándar para preparar la bolsa de implantación, elija la posición de ésta basándose en la configuración de los electrodos implantados y la constitución fisica del paciente. Teniendo en cuenta la anatomía del paciente y el tamaño <sup>y</sup>movimiento del generador de impulsos, enrolle con cuidado el cable sobrante <sup>y</sup> colóquelo junto al generador de impulsos. Es importante colocar el cable en la bolsa de forma que se reduzca al mínimo la tensión, los dobleces, los ángulos agudos y la presión. Los generadores de impulsos se implantan habitualmente en el tejido subcutáneo para minimizar el traumatismo en el tejido y facilitar la explantación.

No obstante, una implantación más profunda (por ej., subpectoral) puede ayudar a evitar la erosión o extrusión en algunos pacientes. Verifique el funcionamiento del imán y la telemetría con la pala para asegurarse de que el generador de impulsos esté dentro del rango aceptable.

Si es apropiado un implante abdominal, se recomienda realizar la implantación en el lado abdominal izquierdo.

Si es necesario tunelizar el electrodo, tenga en cuenta lo siguiente:

ADVERTENCIA: En el caso de los cables DF4-LLHH o DF4-LLHO, tenga cuidado al manipular su terminal cuando la herramienta de conexión no esté colocada en el cable.

No toque directamente el terminal del cable con ningún instrumento quirúrgico ni con ninguna conexión eléctrica como las pinzas (cocodrilo) de un PSA, las conexiones para un ECG, pinzas hemostáticas, otras pinzas o clamps. Si lo hace, podría dañarse el terminal del cable, comprometiéndose posiblemente la integridad del sellado y hacer que no se suministrara terapia o que se suministrara una terapia inadecuada, como un cortocircuito de alto voltaje en el bloque conector.

ADVERTENCIA: No toque ninguna otra parte del terminal del cable DF4-LLHH o DF4-LLHO, excepto el extremo terminal del conector, incluso cuando el capuchón para cable esté colocado.

• Si no se utiliza un tunelizador de Guidant, proteja los extremos terminales del electrodo. Para tunelizar los electrodos se puede emplear un drenaje de Penrose, un tubo torácico grande o un tunelizador.

• En el caso de los electrodos DF4-LLHH o DF4-LLHO, si no se utiliza una punta de tunelización ni un equipo tunelizador de Guidant, proteja el terminal del electrodo <sup>y</sup> sujete sólo el extremo terminal con unas pinzas hemostáticas o equivalente.

• Tunelice suavemente los electrodos subcutáneamente hasta la bolsa de implantación si fuera necesario.

• Reevalúe todas las seílales de los electrodos para determinar si alguno ha sufrido daños durante el procedimiento de tunelización.

Si los electrodos implantados no se conectan a un generador de impulsos, deben protegerse antes de cerrar la incisión.

## Paso F: Conexiones de los electrodos y el generador de impulsos

Para conectar los electrodos al generador de impulsos, use solo las herramientas facilitadas en la bandeja estéril o en el juego de accesorios del generador de impulsos.

**BOVERI ERCEDES** FARMACEUTICA M.N. 13128

24 de 38

Milagros Argüello Boston Scientific Argentina S.A. .,.-.A~,,..

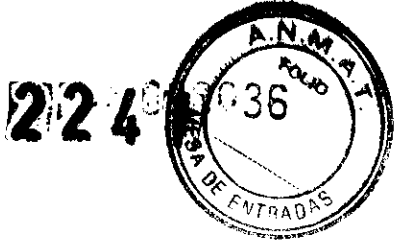

BOSTON SCIENTIFIC ARGENTINA S.A. REGISTRO DE PRODUCTO MÉDICO DISPOSICIÓN 2318/2002 ANEXO III.B INFORMACIONES DE LOS RÓTULOS E INSTRUCCIONES DE USO DE PRODUCTOS MEDICOS  $ENERGEN$   $CRT-D$   $-$  BOSTON SCIENTIFIC

Si no se utiliza la llave dinamométrica suministrada podrían dañarse los tornillos, los tapones de sellado o las roscas de los conectores. No implante el generador de impulsos si los tapones de sellado parecen estar dañados. Guarde las herramientas hasta haber terminado todos los procedimientos de prueba y haber implantado el generador de impulsos.

*NOTA: Algunos pacientes pueden necesitar terapia de estimulación nada más conectar los electrodos al generador de impulsos. En tales casos, considere programar el generador de impulsos antes de continuar.* 

Los electrodos deben conectarse al generador de impulsos en la secuencia siguiente (si desea ver ilustraciones del bloque conector y la localización de los tornillos del generador de impulsos, consulte:

a. Ventrículo derecho. Conecte el electrodo de VD primero ya que hace falta para establecer los ciclos de tiempo basados en el electrodo de VD que proporcionan una detección y estimulación adecuadas en todas las cámaras, independientemente de la configuración programada.

• En los modelos con un puerto para electrodo de VD IS-1, inserte y fije el extremo terminal de un electrodo de estimulación/detección de VD IS-1.

• En los modelos con un puerto para electrodo de VD DF4-LLHH, inserte y fije el extremo terminal de un electrodo DF4-LLHH o DF4-LLHO.

#### b. Aurícula derecha.

• En los modelos con un puerto para electrodo de AD IS-1, inserte y fije el extremo terminal de un electrodo de estimulación/detección auricular IS-1.

#### c. Ventrículo izquierdo.

• En los modelos con un puerto para electrodo de VI IS-1, inserte y fije el extremo terminal de un electrodo de estimulación/detección venoso coronario IS-1.

• En los modelos con un puerto para electrodo de VI LV -1, inserte y fije el extremo terminal de un electrodo de estimulación/detección venoso coronario LV-l.

#### d. Electrodo de desfibrilación.

• En los modelos con puertos para electrodos DF-1, inserte y fije primero el ánodo (+, proximal) del electrodo de desfibrilación en el puerto para el electrodo DF-1 (+). A continuación inserte y fije el cátodo(-, distal) del electrodo en el puerto para el electrodo  $DF-1$  (-).

PRECAUCIÓN: En el caso de cables IS-1/DF-1, no cambie nunca la polaridad de la forma de onda de la descarga intercambiando fisicamente el ánodo y cátodo del cable en el bloque conector del generador de impulsos: utilice la función programable de Polaridad. Si se cambiara fisicamente la polaridad podrían causarse daños al dispositivo o hacer que la arritmia no se convierta tras la intervención.

Conecte cada electrodo al generador de impulsos siguiendo estos pasos:

a. Compruebe si hay sangre u otros fluidos corporales en los puertos para electrodos del bloque conector del generador de impulsos. Si accidentalmente entrara líquido en los puertos, límpielos a fondo con agua estéril.

b. Retire y deseche la protección de la punta, si corresponde, antes de usar la llave dinamométrica.

**EDES BOVERI** RCEDES BOCA M.N. 13128

25 de 38

Milagros Argüello Boston Scientific Argentina S.A Apoderada

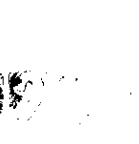

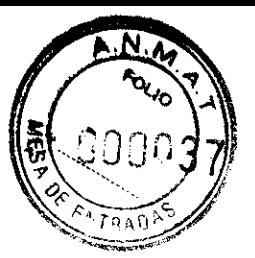

BOSTON SCIENTIFIC ARGENTINA S.A. REGISTRO DE PRODUCTO MÉDICO DISPOSICIÓN 2318/2002 ANEXO IH.B l\FORMACIONES DE LOS RÓTULOS E INSTRUCCIONES DE USO DE PRODUCTOS MEDICOS ENERGEN CRT-D - BOSTON SCIENTIFIC

c. Inserte suavemente la punta de la llave dinamométrica en el tomillo pasándola por la hendidura central provista del tapón de sellado con un ángulo de 90°. Esto hará que se abra el tapón de sellado, liberando la posible presión que se haya creado en el puerto del electrodo al proporcionar una vía de escape del líquido o aire que esté atrapado.

NOTA: Si no se inserta adecuadamente la llave dinamométrica en la hendidura provista del tapón de sellado podría dañarse el tapón y sus propiedades de sellado.

PRECAUCIÓN: No inserte un cable en el conector del generador de impulsos sin tomar las precauciones siguientes que garanticen una inserción adecuada:

• Inserte la llave dinamométrica en la hendidura provista del tapón de sellado antes de insertar el cable en el puerto para eliminar el líquido o aire que esté atrapado.

• Verifique visualmente que el tomillo esté retraído lo suficiente para poder realizar la inserción. Con la llave dinamométrica afloje el tomillo si fuera necesario.

• Inserte totalmente cada cable en su puerto y a continuación apriete el tomillo en el extremo terminal del conector.

#### Paso G: Evalúe las señales de los electrodos

l. Haga que el generador de impulsos salga del modo de Almacenamiento de ahorro de energía programando el Modo Taqui a Off.

PRECAUCIÓN: Asegúrese de que el Modo taqui del generador de impulsos esté desactivado cuando no esté en uso y antes de manipular el dispositivo para evitar que se produzcan descargas inadecuadas. Para la detección y terapia de taquiarritmias, verifique que el Modo taqui esté programado a Monitor + Terapia.

2. Evalúe las señales de los electrodos de estimulación/detección y de desfibrilación viendo los EGM y los marcadores en tiempo real. La señal de los electrodos de desfibrilación implantados debe ser continua y sin artefactos, similar a la de un ECG de superficie. Una señal discontinua puede indicar que la conexión está defectuosa, una fractura del electrodo u otro tipo de daños en el electrodo, o una rotura del aislante, lo que precisará el recambio del electrodo. Unas señales inadecuadas pueden hacer que el sistema generador de impulsos no detecte una arritmia, que no suministre la terapia programada o que suministre una terapia innecesaria. Las mediciones de los electrodos deben ser las indicadas anteriormente.

PRECAUCIÓN: Asegúrese de que no haya artefactos de los ventrículos en el canal auricular, ya que podría producirse sobredetección auricular. Si existen artefactos ventriculares en el canal auricular, es posible que sea necesario cambiar la posición del cable auricular para minimizar dicha interacción.

3. Evalúe todas las impedancias de los electrodos.

PRECAUCIÓN: Si la impedancia total del cable de descarga durante el implante es inferior a 20  $\Omega$ , verifique que la bobina proximal no esté en contacto con la superficie del generador de impulsos. Una medición inferior a 20  $\Omega$  indica la existencia de un cortocircuito en alguna parte del sistema. Si al repetir las mediciones la impedancia total del cable de descarga es menor de 20  $\Omega$ , es probable que haya que recambiar el cable o el generador de impulsos.

HCEDES BOVERi FARMACEUTICA M.N 13128

-Milagros Argüello<br>Boston Scientific Argentina S.A.<br>Apoderada

26 de 38

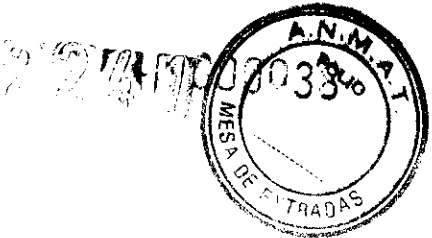

BOSTON SCIENTIFIC ARGENTINA S.A. REGISTRO DE PRODUCTO MÉDICO DISPOSICIÓN 2318/2002 .\:\EXO III.B INFORMACIONES DE LOS RÓTLIJOS E INSTRUCCIONES DE USO DE PRODUCTOS MEDICOS ENERGEN CRT-D - BOSTON SCIENTIFIC

PRECAUCIÓN: Deberá comprobarse la estimulación diafragmática en los pacientes estimulando el electrodo VI con el generador de impulsos a 7,5 V y ajustando las configuraciones del electrodo y su posición según sea necesario. También puede considerarse realizar pruebas con un PSA a salidas más altas (por ej. a 10,0 V) para determinar mejor los márgenes de estimulación. La probabilidad de que ocurra estimulación diafragmática aumenta cuando el sistema de estimulación incluye un electrodo VI debido a su proximidad con el nervio frénico.

Unas lecturas de la impedancia del electrodo de descarga entre 20 y 125  $\Omega$  se consideran dentro de los límites. Si se observan fluctuaciones bruscas o grandes de la impedancia o está fuera de los límites, considere lo siguiente:

• Verifique la configuración: asegúrese de que el Vector de descarga coincide con la configuración del electrodo implantado (por ej., use Bobina VD a Carcasa con un electrodo de bobina única).

• Verifique la conexión: asegúrese de que los extremos terminales del electrodo de descarga están colocados en los puertos correctos y verifique que la conexión del electrodo es firme.

• Verifique el contacto: asegúrese de que el dispositivo esté dentro de una bolsa de implante húmeda, ya que la carcasa del generador de impulsos sirve de electrodo activo en la configuración V-TRIAD. No manipule la bolsa durante la prueba.

• Desconecte posibles fuentes de ruido externo (como equipos de electrocauterización, monitores).

• Utilice otras herramientas para localizar averías según sea necesario para evaluar adicionalmente la integridad del sistema de electrodos, incluidos el análisis de electrogramas, el examen de imágenes radiográficas o tluoroscópicas o la inspección visual interna.

#### Paso H: Programación del generador de impulsos

l. Compruebe el reloj del programador, y configure y sincronice el generador de impulsos según sea necesario, de modo que aparezca la hora correcta en los informes impresos y en los registros en papel del programador.

2. Puede resultar útil programar la función Pitidos Durante la Carga de los Condensadores en On durante las pruebas de conversión y durante la implantación para ayudar a identificar cuándo se está cargando el generador de impulsos para suministrar una descarga.

3. Realice una reforma manual de los condensadores si aún no se ha hecho.

4. Programe el generador de impulsos adecuadamente si no se ha utilizado un puerto(s) de un electrodo.

5. Programe el generador de impulsos en los parámetros deseados adecuados para el paciente para realizar las pruebas de conversión.

PRECAUCIÓN: Asegúrese de que el Modo taqui del generador de impulsos esté desactivado cuando no esté en uso y antes de manipular el dispositivo para evitar que se produzcan descargas inadecuadas. Para la detección y terapia de taquiarritmias, verifique que el Modo taqui esté programado a Monitor + Terapia.

**MERCEBES BOVERI** FARMACEUTICA

27 de 38

ابعد المستخدم المستخدم المستخدم المستخدم المستخدم المستخدم المستخدم المستخدم المستخدم المستخدم المستخدم المستخ<br>المستخدم المستخدم المستخدم المستخدم المستخدم المستخدم المستخدم المستخدم المستخدم المستخدم المستخدم المستخدم ال Apoderada

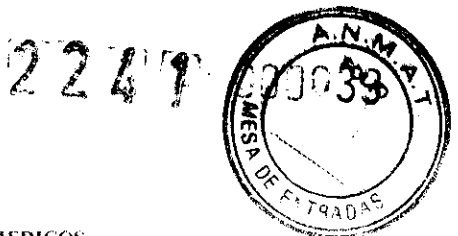

BOSTON SCIENTIFIC ARGENTINA S.A. REGISTRO DE PRODUCTO MÉDICO DISPOSICIÓN 2318/2002 \'ii:XO III.B INFORMACIONES DE LOS RÓTULOS E INSTRUCCIONES DE USO DE PRODUCTOS MEDICOS ENERGEN CRT-D - BOSTON SCIENTIFIC

#### Paso 1: Compruebe la capacidad de conversión de fibrilación ventricular y de arritmias inducibles

Después de obtener señales aceptables de los electrodos implantados, realice pruebas de conversión de TV y FV para determinar: (1) si la configuración y posición de los electrodos de desfibrilación implantados son los adecuadas para el paciente, y (2) si la energía de descarga o la energía máxima de descarga programadas del generador de impulsos es suficiente para convertir las arritmias de manera fiable. Una prueba de conversión consiste en inducir la arritmia y después intentar convertirla con un nivel de energía preseleccionado.

Resulta esencial obtener la demostración de conversión de la fibrilación ventricular antes de implantar un generador de impulsos, ya que una descarga suministrada durante una taquicardia ventricular podría acelerar la arritmia. Las pruebas intraoperatorias se pueden minimizar realizando sólo la prueba de FV en el momento del implante, y realizando en el laboratorio de electrofisiología la de TV después de la operación y antes de dar el alta al paciente.

Si la conversión no es satisfactoria, deberá rescatarse al paciente utilizando un desfibrilador transtorácico adecuado. Es importante convertir la arritmia al principio ya que una arritmia prolongada puede ser más dificil de cortar.

ADVERTENCIA: Durante la implantación tenga siempre disponible desfibrilación externa. Una taquiarritmia ventricular inducida que no se termine en un tiempo breve podría provocar el fallecimiento del paciente.

NOTA: Si se practica cirugía a tórax abierto y se utiliza un retractor torácico, retírelo antes de las pruebas de conversión para simular mejor las condiciones ambulatorias en que funcionará el generador de impulsos y para evitar una posible derivación de energía.

#### Inducir la arritmia del paciente

Se puede inducir la arritmia utilizando las funciones de inducción del generador de impulsos.

Deje que la presión sanguínea y el estado electrofisiológico del paciente vuelvan a sus valores basales entre dos inducciones de arritmia, sean o no éstas satisfactorias.

También se sugiere esperar un minuto como mínimo entre una inducción y la siguiente. Durante cada inducción, fijese en la frecuencia cardiaca para determinar los valores adecuados de los umbrales de frecuencia. Los ciclos ventriculares que se produzcan cerca, pero por debajo del valor más bajo del umbral de frecuencia programado pueden detectarse como un ritmo sinusal normal. Para que haya oportunidad suficiente de que se produzca detección, el valor (o valores) del umbral de la frecuencia debe programarse como mínimo 10 min-I por debajo de la frecuencia de la arritmia (o arritmias) que se vaya a tratar.

Milagros Argüello

Milagros Argüello<br>Boston Scientific Argentina S.A.<br>Boston Scientific Argentia jentinore<br>Apoderada

MERCEDES BO CEDES BUTICA RMACEUTE

28 de 38

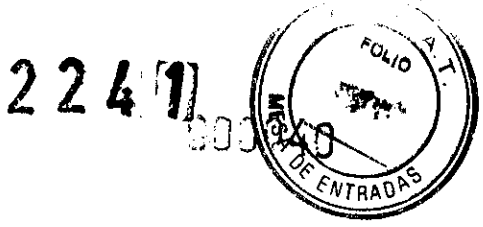

BOSTON SCIENTIFIC ARGENTINA S.A. REGISTRO DE PRODUCTO MÉDICO DISPOSICIÓN 2318/2002 .Y\EXO III.B INFORMACIONES DE LOS RÓTULOS E INSTRUCCIONES DE USO DE PRODUCTOS MEDICOS ENERGEN CRT-D - BOSTON SCIENTIFIC

#### Realizar la inducción

l. Introduzca el generador de impulsos en la cavidad de implantación. Cierre temporalmente la bolsa lo suficiente como para asegurarse de que el dispositivo no se moverá durante las pruebas de conversión. Compruebe que el contacto entre el generador de impulsos y el tejido circundante sea bueno; moje la cavidad con solución salina si fuera necesario para evitar que se seque.

PRECAUCIÓN: Evite que cualquier objeto conductor de electricidad entre en contacto con el cable o el dispositivo durante la inducción, ya que podría derivarse energía, lo que haría que el paciente recibiese menos energía y podría dañar el sistema implantado.

2. Verifique el funcionamiento del imán y la telemetría para asegurarse de que el generador de impulsos está dentro del alcance aceptable.

3. Programe los parámetros adecuados y cambie el Modo Taqui del generador de  $impulsos a Monitor + Terapia.$ 

4. Realice la inducción utilizando el programador.

#### Determine el umbral DFT

En la implantación deberán realizarse pruebas para determinar el umbral de desfibrilación (DFT) y garantizar unos márgenes de seguridad adecuados para la energía de descarga (margen de seguridad = energía máxima de descarga menos DFT). El umbral de desfibrilación es la energía mínima probada que convierte fiablemente una FV o una TV polimórfica en una serie de pruebas de conversión de arritmias con energías que se van disminuyendo gradualmente.

Para determinar el DFT, induzca una FV (o TVP o flúter ventricular si la FV no es inducible). Intente convertir la arritmia con una descarga de 31 J; si la conversión tiene éxito, entonces induzca de nuevo e intente convertir la arritmia a 29 J. Continúe de esta forma disminuyendo la energía hasta que no se convierta la FV o se tenga éxito a 3 J. Si la conversión inicial a 31 J no tiene éxito, vuelva a colocar el electrodo, o invierta la polaridad o añada un electrodo adicional. Si estas opciones no tienen éxito, implante un dispositivo de mayor energía. El último nivel de energía que convirtió la arritmia con éxito es el umbral DFT. Queda a criterio del médico determinar lo que constituye una demostración de conversión fiable.

NOTA: Como los resultados de una única prueba pueden ser un ejemplo de variación estadística, una sola conversión de un trastorno del ritmo a una energía determinada no garantiza ni asegura que esa energía sea fiable para la conversión. Como margen de seguridad, se recomienda realizar la prueba de conversión en el umbral DFT dos veces si el umbral de desfibrilación es 31 J, o una vez si el umbral DFT es 29 J sin fallos de conversión.

#### Paso J: Implantación del generador de impulsos

l. Programe el Modo taqui a Off.

 $y$ 

Milagros Argüello Milagros Argueno<br>Boston Scientific Argentina S.A

**MERCEDES BOVERI** RMACEUTICA<br>M.N. 13128 29 de 38

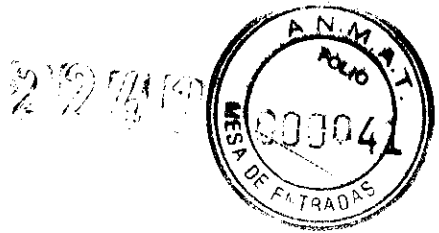

BOSTON SCIENTIFIC ARGENTINA S.A. REGISTRO DE PRODUCTO MÉDICO DISPOSICIÓN 2318/2002 -\\l~XO III.B 1N FORMACIONES DE LOS RÓTULOS E INSTRUCCIONES DE USO DE PRODUCTOS MEDICOS ENERGEN CRT- $D =$  BOSTON SCIENTIFIC

2. Asegúrese de que el contacto entre el generador de impulsos y el tejido circundante de la bolsa de implantación sea bueno y sutúrelo a continuación en posición para minimizar la migración del dispositivo. Enrolle con cuidado el cable sobrante y colóquelo junto al generador de impulsos. Lave la bolsa con solución salina, si es necesario, para evitar que se seque.

ADVERTENCIA: No doble, retuerza o trence el cable con otros cables ya que si lo hace podría dañarse por abrasión el aislamiento del cable o dañarse el conductor.

3. Cierre la cavidad de implantación. Intente colocar los cables de modo que no entren en contacto con el material de sutura. Se recomienda utilizar suturas absorbibles para cerrar las capas de tejido.

4. Concluya primero todos los procedimientos de electrocauterización antes de reactivar el generador de impulsos.

5. Programe el Modo Taqui a los valores deseados y confirme los parámetros finales programados.

PRECAUCIÓN: Después de un ajuste del intervalo de detección o de cualquier modificación en el cable de detección, verifique siempre que la detección sea adecuada. Si se programa la Sensibilidad al valor más alto (sensibilidad más baja) podría causarse un retardo en la detección o la infradetección de la actividad cardiaca.

6. Use el PRM para imprimir informes de los parámetros y guardar todos los datos del paciente.

3.9. Información sobre cualquier tratamiento o procedimiento adicional que deba

realizarse antes de utilizar el producto médico (por ejemplo, esterilización, montaje

final, entre otros);

#### Interrogue y compruebe el generador de impulsos

Antes de abrir el envase al vacío estéril y con objeto de mantener la esterilidad, compruebe el generador de impulsos como se describe a continuación. El generador de impulsos debe estar a temperatura ambiente para garantizar la precisión de las mediciones de los parámetros.

l. Interrogue el generador de impulsos usando el PRM. Verifique que el Modo Taqui del generador de impulsos esté programado a Almacenamiento. Si no es así, póngase en contacto con Boston Scientific utilizando la información que figura en la contraportada. 2. Realice una reforma manual de los condensadores.

3. Revise el estado actual de la batería del generador de impulsos. Los contadores deben estar a cero. Si el estado de la batería del generador de impulsos no está a plena capacidad, no implante el generador de impulsos. Póngase en contacto con Boston Scientific utilizando la información de la contraportada.

 $y\sim$ 

r<br>pcEDES BOVERI FARMACEUTICA M.N. 13128

30 de 38

Milagros Argüello Boston Scientific Argentina S.

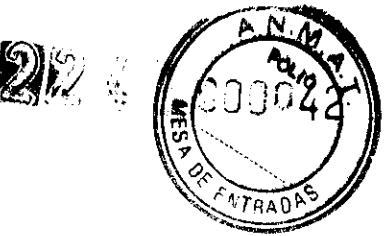

ROSTON SCIENTIFIC ARGENTINA S.A. REGISTRO DE PRODUCTO MÉDICO DISPOSICIÓN 2318/2002 A\_\jEXO llJ.» l'immedia:<br>Uneormaciones de los rótulos e instrucciones de 1:so de productos medicos ENERGEN CRT-D - BOSTON SCIENTIFIC

3.10.Las instrucciones de utilización deberán incluir además información que permita al personal médico informar al paciente sobre las contraindicaciones y las precauciones que deban tomarse. Esta información hará referencia particularmente a:

#### Contraindicaciones

No existen contraindicaciones para este dispositivo.

3.12. Las precauciones que deban adoptarse en lo que respecta a la exposición, en condiciones ambientales razonablemente previsibles, a campos magnéticos, a influencias eléctricas externas, a descargas electrostáticas, a la presión o a variaciones de presión, a la aceleración a fuentes térmicas de ignición, entre otras;

#### Riesgos ambientales y derivados de terapias medicas.

Evitar interferencias electromagnéticas (IEM). Indique a los pacientes que eviten las fuentes de IEM, ya que podrían hacer que el generador de impulsos administre una terapia inadecuada o inhiba la terapia adecuada. Ejemplos de fuentes de IEM son:

• Fuentes de alimentación eléctrica, equipos de soldadura por arco y dispositivos robotizados

• Hornos de fundición eléctricos

• Transmisores de RF grandes, como un radar

• Radiotransmisores, incluidos los utilizados en juguetes teledirigidos

• Dispositivos electrónicos de vigilancia (antirrobo)

• Un alternador de un coche cuando está arrancado

• Equipos terminales de radio y telecomunicaciones (RTTE). Boston Scientific declara que este dispositivo cumple los requisitos esenciales y otras disposiciones relevantes de la Directiva actual sobre RTTE.

NOTA: Al igual que en el caso de otros equipos de telecomunicaciones, verifique que cumple con la legislación nacional sobre privacidad de datos.

• ECG sin cables. Un ECG sin cables es susceptible a las interferencias de RF, pudiendo producirse la pérdida de señal o que ésta sea intermitente. Si hubiese interferencias, especialmente durante las pruebas de diagnóstico, considere usar un ECG de superficie en su lugar.

#### Entornos médicos y hospitalarios

• Ventilación asistida. Durante la ventilación asistida, la tendencia basada en la respiración puede llevar a equívocos; por tanto, deberá desactivarse (Off) el Sensor respiratorio.

RMACEUTIC  $^{10}$  N 13128

Milagros Argüello '3oston Scientific Argentina S.A. 1\rv"!rlArada

31 de 38

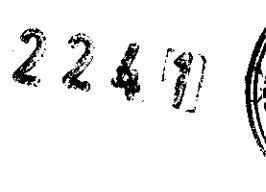

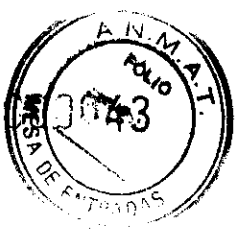

**BOSTON SCIENTIFIC ARGENTINA S.A.** REGISTRO DE PRODUCTO MÉDICO DISPOSICIÓ~ **2318/2002 :\"\r.¡EXO JI LB**  INFORMACIONES DE LOS RÓTULOS E INSTRUCCIONES DE USO DE PRODUCTOS MEDICOS ENERGEN CRT-D - BOSTON SCIENTIFIC

• **Monitores externos del paciente.** Extreme las precauciones cuando utilice equipos de monitorización y de diagnóstico que introduzcan corrientes eléctricas en el paciente (por ej., monitores respiratorios, monitores de ECG de superficie, monitores hemodinámicos). Tales equipos sanitarios pueden causar interferencias en los diagnósticos basados en la impedancia del generador de impulsos (por ej., en las mediciones de la impedancia del cable de descarga).

• **Desfibrilación interna.** No utilice palas ni catéteres de desfibrilación interna a no ser que el generador de impulsos esté desconectado de los cables, ya que éstos podrían derivar corriente. Esto podría causar lesiones al paciente y daños al sistema implantado.

• **Desfibrilación externa.** El uso de desfibrilación externa puede dañar el generador de impulsos. Para evitar daños al generador de impulsos debido a la desfibrilación, tenga en cuenta lo siguiente:

• No coloque un parche (o pala) directamente sobre el generador de impulsos.

Ponga los parches (o palas) lo más lejos posible del generador de impulsos.

• Coloque las palas en posición posteroanterior cuando el dispositivo esté implantado en la región pectoral derecha o en posición anteroapical cuando el dispositivo esté implantado en la región pectoral izquierda.

• Configure la salida de energía del equipo de desfibrilación externa lo más baja aceptable clínicamente.

Pueden trascurrir 15 segundos a lo sumo para que la detección se recupere tras el suministro de una descarga externa. Después de una desfibrilación externa, verifique el funcionamiento del generador de impulsos.

• **Litotricia.** La litotricia extracorpórea por ondas de choque (LEOC) puede causar interferencias electromagnéticas o dañar el generador de impulsos. Si es necesario utilizar este tipo de litotricia, considere lo siguiente para minimizar la posibilidad de que se produzcan interacciones:

• Enfoque el haz de LEOC 15 cm (6 pulg.) como mínimo del generador de impulsos.

• Dependiendo de las necesidades de estimulación del paciente, programe el Modo bradi <sup>a</sup>Off o un modo VVI sin respuesta en frecuencia.

• Programe el Modo taqui a Off para evitar descargas inadecuadas.

• **Energía por ultrasonidos.** La terapia de ultrasonidos (por ej., la litotricia) puede dañar el generador de impulsos. Si debe utilizarse terapia de ultrasonidos, evite enfocar el haz cerca del lugar en que se encuentre el generador de impulsos. No se ha descrito que los ultrasonidos para diagnóstico (por ej., la ecocardiografia) sean perjudiciales para el generador de impulsos.

• **Interferencias eléctricas.** Las interferencias eléctricas o el "ruido" proveniente de dispositivos tales como equipos de electrocauterización y monitorización pueden causar interferencias al establecerse o mantenerse la telemetría para la interrogación o programación del dispositivo. En presencia de tales interferencias, aleje el programador de los dispositivos eléctricos y asegúrese de que los cables y el cable de la pala no estén entrecruzados. Si la telemetría se cancela como consecuencia de la interferencia, deberá volverse a interrogar el dispositivo antes de evaluar la información de la memoria del generador de impulsos.

32 de 38

 $Milag$ ros Arguell $\sim$ na S.A Boston Scientific Aryens<br>Boston Scientific Aryens

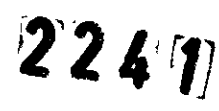

BOSTON SCIENTIFIC ARGENTINA S.A. REGISTRO DE PRODUCTO MÉDICO DISPOSICIÓN 2318/2002 \\EXOIILH INFORMACIONES DE LOS RÓTULOS E INSTRUCCIONES DE USO DE PRODUCTOS MEDICOS ENERGEN CRT-D - BOSTON SCIENTIFIC

• Interferencia de radiofrecuencia (RF). Las señales de RF de dispositivos que funcionen a frecuencias próximas a las del generador de impulsos pueden interrumpir la telemetría ZIP mientras se interroga o programa el generador.

Estas interferencias de RF se pueden reducir aumentando la distancia entre el dispositivo que causa la interferencia y el PRM y el generador de impulsos.

Ejemplos de dispositivos que pueden causar interferencias son:

• Teléfonos inalámbricos o sus bases

• Ciertos sistemas de monitorización del paciente

#### Entornos domésticos y laborales

• Aparatos de uso doméstico. Los aparatos de uso doméstico que funcionan correctamente y que están correctamente puestos a tierra, normalmente, no producen suficientes IEM para interferir en el funcionamiento del generador de impulsos. Ha habido informes sobre interferencias en generadores de impulsos producidas por herramientas manuales eléctricas o máquinas de afeitar eléctricas utilizadas directamente sobre la zona de implante del generador de impulsos.

• Campos magnéticos. Informe a los pacientes que la exposición prolongada a fuertes campos magnéticos (mayores a 10 gauss o 1 mTesla) puede activar la función del imán. Entre los ejemplos de fuentes magnéticas se incluyen:

• Transformadores y motores industriales

• Dispositivos de RMN

• Altavoces estereofónicos grandes

• Receptores telefónicos si se sujetan a menos de 1,27 cm (0,5 pulgadas) del generador de impulsos

• Detectores portátiles de metales como los que se utilizan en los controles de aeropuertos y en las salas de Bingo

• Vigilancia mediante sistemas electrónicos. Aconseje a los pacientes que no se queden parados cerca de sistemas antirrobo como los de las entradas y salidas de los grandes almacenes y bibliotecas. Los pacientes deben pasar por ellos a un paso normal, ya que tales dispositivos podrían hacer que el generador de impulsos funcionara incorrectamente.

• Teléfonos móviles. Informe a los pacientes que coloquen los teléfonos móviles en el oído opuesto al lado en que se encuentra el dispositivo implantado. Los pacientes no deben llevar un teléfono móvil encendido en un bolsillo cerca del pecho o en un cinturón de modo que quede a menos de 15 cm (6 pulgadas) del dispositivo implantado, ya que algunos podrían hacer que el generador de impulsos suministre una terapia inadecuada o inhiba la terapia adecuada.

#### Estimulación nerviosa eléctrica transcutánea (TENS)

PRECAUCIÓN: El uso de TENS conlleva pasar corriente eléctrica a través del cuerpo y puede interferir con el funcionamiento del generador de impulsos. Si es necesario utilizar TENS, evalúe la compatibilidad de la configuración de la terapia con TENS con respecto

' CEDES BOVERI ME FLARMACEUTICA M.N. 13128

33 de 38 (...--- Milagros Argüello Boston Scientific Argentina S.A. Apoderada

22 **NTRA** 

BOSTON SCIENTIFIC ARGENTINA S.A. REGISTRO DE PRODUCTO MÉDICO DISPOSICIÓN 2318/2002  $\Lambda$ NEXO III.H INFORMACIONES DE LOS RÓTULOS E INSTRUCCIONES DE USO DE PRODUCTOS MEDICOS ENERGEN CRT-D - BOSTON SCIENTIFIC

al generador de impulsos. Las siguientes recomendaciones pueden reducir la probabilidad de que se produzca una interacción:

• Coloque los electrodos del dispositivo TENS lo más juntos posible entre sí y lo más lejos posible del generador de impulsos y los electrodos.

• Use la energía de salida del TENS más baja que sea clínicamente adecuada.

• Considere el uso de monitorización cardiaca durante la aplicación de TENS, en especial en pacientes que dependan de un marcapasos.

Pueden llevarse a cabo medidas adicionales que ayuden a reducir las interferencias durante el uso de TENS en el centro:

• Si se cree que existen interferencias durante el uso en el centro, apague el dispositivo TENS.

• No cambie la configuración del dispositivo TENS hasta que haya verificado que los nuevos valores no interfieren con el funcionamiento del generador de impulsos.

Si médicamente es necesario utilizar TENS fuera del ámbito clínico (uso en casa), proporcione a los pacientes las siguientes instrucciones:

• No cambie la configuración del dispositivo TENS ni la posición de los electrodos salvo que se le indique que lo haga.

• Termine cada sesión de TENS apagando el dispositivo antes de retirar los electrodos.

• Si el paciente recibe una descarga durante el uso de TENS, o si experimenta síntomas de mareo, desvanecimiento o pérdida de conocimiento, deberá apagar el dispositivo TENS y contactar con su médico.

Siga estos pasos para utilizar el PRM y evaluar el funcionamiento del generador de impulsos durante el uso de TENS:

l. Programe el Modo Taqui del generador de impulsos a Monitorizar.

2. Observe los EGM en tiempo real a los valores de salida TENS prescritos, anotando cuando se produce detección adecuada o interferencias.

*NOTA: Se puede utilizar la monitorización activada por el paciente como método adicional para confirmar el fUncionamiento del generador de impulsos durante el uso de*   $TENS$ .

3. Cuando haya terminado, apague el dispositivo TENS y vuelva a programar el Modo Taqui a Monitor + Terapia.

Además, deberá realizar una evaluación completa del generador de impulsos después de la terapia con TENS para cerciorarse de que su funcionamiento no se ha alterado. Para obtener información adicional, póngase en contacto con Boston Scientific usando la información de la contraportada.

#### Electrocauterización y ablación por radiofrecuencia (RF)

PRECAUCIÓN: La electrocauterización y la ablación por RF pueden inducir arritmias y/o fibrilación ventricular, y causar estimulación asíncrona, la inhibición de la estimulación y/o descargas inadecuadas. La ablación por RF puede también causar estimulación ventricular hasta el LAS y/o cambios en los umbrales de estimulación.

1 **MÉRCEDES BOVERI** FARMACEUTICA M.N 13i28

34 de 38<br>Milagros Argüello Milagros Argüello<br>Milagros Argentina S.A. Boston Science ada

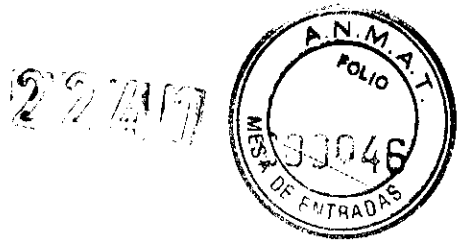

BOSTON SCIENTIFIC ARGENTINA S.A. REGISTRO DE PRODUCTO MÉDICO DISPOSICIÓN 2318/2002 -\\EXO 111.8 INFORMACIONES DE LOS RÓTULOS E INSTRUCCIONES DE USO DE PRODUCTOS MEDICOS ENERGEN CRT-D  $-$  BOSTON SCIENTIFIC

Adicionalmente, extreme las precauciones cuando realice cualquier otro tipo de procedimiento de ablación cardiaca en pacientes que tengan un dispositivo implantado.

Si la electrocauterización o la ablación por RF son necesarias médicamente, observe lo siguiente para minimizar riesgos al paciente y al dispositivo:

• Dependiendo de las necesidades de estimulación del paciente, programe el Modo Taqui a Modo de protección contra electrocauterización o a Off.

• Tenga a disposición un equipo de desfibrilación y estimulación externo temporal.

• Evite el contacto directo entre el equipo de electrocauterización o los catéteres de ablación y el generador de impulsos y los electrodos. La ablación por RF cerca del electrodo puede dañar la superficie de contacto entre el electrodo y el tejido.

• Mantenga la vía de la corriente eléctrica lo más lejos posible del generador de impulsos y los electrodos.

• Para la electrocauterización, utilice un sistema de electrocauterización bipolar siempre que sea posible y use ráfagas cortas, intermitentes e irregulares a la energía más baja que sea factible.

• Para la ablación por RF, monitorice las mediciones de los umbrales de estimulación y detección, y de las impedancias antes y después de la intervención para determinar la integridad y la estabilidad del sistema.

• Los equipos de ablación por RF pueden causar interferencias telemétricas entre el generador de impulsos y el PRM. Si es necesario cambiar la programación del dispositivo durante un procedimiento de ablación por RF, apague el equipo de ablación por RF antes de la interrogación.

Al terminar el procedimiento, cancele el Modo de protección contra electrocauterización o programe el Modo Taqui a Monitor + Terapia para reactivar los modos de terapia programados anteriormente.

#### Radiación ionizante

PRECAUCIÓN: No es posible especificar una dosis de radiación segura ni garantizar el correcto funcionamiento del generador de impulsos tras la exposición a la radiación ionizante. Un conjunto de múltiples factores determinan el impacto de la radioterapia en un generador de impulsos implantado, incluida la proximidad de éste al haz radiactivo, el tipo y energía del haz radiactivo, la intensidad de la dosis, la dosis total suministrada durante la vida del generador de impulsos y la protección de éste. El impacto de la radiación ionizante variará también de un generador de impulsos a otro, pudiendo desde no producirse ningún cambio en el funcionamiento hasta ocasionar la pérdida de la terapia de estimulación y de desfibrilación.

El impacto potencial de las fuentes de radiación ionizante varía significativamente en un generador de impulsos implantado. Varias fuentes de radioterapia son capaces de dañar o interferir con un generador de impulsos implantado, incluidas las que se utilizan para el tratamiento del cáncer, como el cobalto radiactivo, los aceleradores lineales, las partículas radioactivas y los betatrones.

MERCEDES BOVERI FARMACEUTICA M.N. 13128

35 de 38<br>Milagros Argüello<br>Boston Scientific Argentina S.A Anoderada

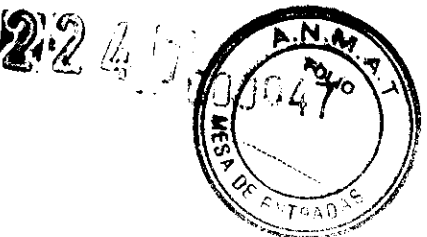

₻

BOSTON SCIENTIFIC ARGENTINA S.A. REGISTRO DE PRODECTO MÉDICO I>ISI'OSICJÓ~ 2318/2002 .\":XO IILB INFORMACIONES DE LOS RÓTULOS E INSTRUCCIONES DE L'SO DE PRODUCTOS MEDICOS ENERGEN CRT-D - BOSTON SCIENTIFIC

Antes de un ciclo de tratamiento con radioterapia, el oncólogo y el cardiólogo o electrofisiólogo del paciente deberá tener en cuenta todas las opciones de tratamiento del paciente, incluidos un mayor seguimiento y recambio del dispositivo. Otras consideraciones a tener en cuenta son:

• Maximizar la protección del generador de impulsos dentro del campo de tratamiento • Determinar el nivel de vigilancia adecuado del paciente durante el tratamiento

Evaluar el funcionamiento del generador de impulsos durante y después del ciclo de radioterapia para comprobar lo mejor posible la funcionalidad del dispositivo. El grado, tiempo y frecuencia de esta evaluación en relación al tratamiento de radioterapia dependen de la salud actual del paciente y, por tanto, deberá determinarlos el cardiólogo o electrofisiólogo que le atienda.

El generador de impulsos realiza automáticamente diversos diagnósticos cada hora, por lo que la evaluación del generador de impulsos no deberá concluir hasta que los diagnósticos del generador de impulsos se hayan actualizado y revisado (una hora como mínimo después de la exposición a la radiación). Los efectos de la exposición a la radiación sobre el generador de impulsos implantado pueden no ser detectados hasta un tiempo después de la exposición. Por este motivo, continúe monitorizando estrechamente el generador de impulsos y tenga cuidado al programar una función en las semanas o meses posteriores a la radioterapia.

#### Presiones elevadas

La ISO (Intemational Standards Organization) no ha aprobado una prueba de presión normalizada para los generadores de impulsos implantables que se hayan sometido a oxigenoterapia hiperbárica (OHB) o buceo con botella. Sin embargo, Boston Scientific ha desarrollado un protocolo de prueba para evaluar el rendimiento del dispositivo tras la exposición a presiones atmosféricas elevadas. El resumen siguiente de las pruebas de presión no debe interpretarse ni es una aprobación del tratamiento de OHB ni del buceo con botella.

PRECAUCIÓN: Las presiones elevadas debidas a la oxigenoterapia hiperbárica o al buceo con botella pueden dañar el generador de impulsos. Durante las pruebas de laboratorio, todos los generadores de impulsos de la muestra de prueba funcionaron conforme a sus especificaciones cuando se les expuso a más de 1000 ciclos a una presión máxima de 5,0 ATA. Las pruebas de laboratorio no denotaron el impacto de la presión elevada sobre el rendimiento del generador de impulsos ni sobre la respuesta fisiológica estando implantado en un cuerpo humano.

La presión para cada ciclo de prueba empezaba a la presión ambiental, aumentaba hasta un nivel de alta presión y luego volvía a la presión ambiental. Aunque el tiempo transcurrido bajo una presión elevada puede afectar a la fisiología humana, las pruebas indicaron que no afectó al rendimiento del generador de impulsos. A continuación se proporcionan equivalencias de los valores de la presión.

3.14. Las precauciones que deban adoptarse si un producto médico presenta un riesgo no habitual específico asociado a su eliminación;

MERCEDES SOVERI FARMACEUTICA MN 13128 36 de 38 Milagros Argüello Boston Scientific Argentina S.A Apoderada

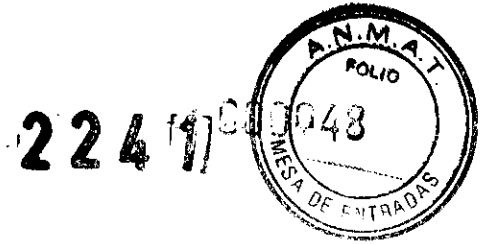

**BOSTON SCIENTIFIC ARGENTINA S.A.** REGISTRO DE PRODUCTO MÉDICO **DISPOSICIÓN 2318/2002** ·\' EXO III.B  $\text{INFORMACIONES DE LOS RÓTULOS E INSTRACT CONES DE USO DE PRODUCTOS MEDICOS$ **E.\f',RGE:'\ ('RT-n - BOST()\_'\,¡ S('lf:\ f'II'IC** 

#### **EXPLANTACIÓN**

*Precaución:* Devuelva todos los generadores de impulsos y cables explantados a Boston Scientific. El examen de generadores de impulsos y cables explantados puede proporcionar información para ir mejorando de modo continuo la fiabilidad del sistema y las consideraciones a tener en cuenta sobre la garantía.

No implante un generador de impulsos o un cable explantado en otro paciente ya que no se puede garantizar su esterilidad, funcionalidad y fiabilidad.

Rellene y envíe un formulario de Informe de observaciones/complicaciones/fuera de servicio a Boston Scientific en caso de existir alguna de las situaciones siguientes:

• Cuando se retire un producto del servicio.

• En caso de fallecimiento del paciente (independientemente de la causa), junto con un informe de la autopsia, si se practicó.

• Por otros motivos observados o complicaciones.

*Nota: La eliminación de los generadores de impulsos y cables explantados está sujeta a la normativa local, autonómica y estatal.* Si *desea un Envase para devolución de productos, póngase en contacto con Boston Scientific usando la información de la contraportada.* 

*Nota: El generador de impulsos puede haber perdido color debido al proceso normal de anodización que no afecta al fUncionamiento del generador de impulsos.* 

Precaución: Compruebe que se ha retirado el generador de impulsos antes de la cremación. Las temperaturas de cremación e incineración pueden hacer que el generador de impulsos explote.

Precaución: Antes del explante, limpieza o transporte del dispositivo y para evitar que suministre descargas no deseadas, que sobrescriba datos importantes de la historia de terapia o que emita tonos acústicos, realice las siguientes tareas:

• Programe los Modos taqui y bradi del generador de impulsos a Off.

• Programe la función Respuesta al imán a Off.

• Programe la función Pitidos cuando el explante esté indicado a Off.

Limpie y desinfecte el dispositivo siguiendo los procedimientos estándar para la manipulación de productos con riesgo biológico.

Considere lo siguiente cuando vaya a explantar y devolver el generador de impulsos y/o el cable:

• Interrogue el generador de impulsos e imprima un Informe Combinado de seguimiento.

• Desactive el generador de impulsos antes de la explantación.

• Desconecte los cables del generador de impulsos.

• Si se explantan cables, intente extraerlos intactos y devuélvalos independientemente del estado en que se encuentren. No extraiga los cables con hemostatos u otros instrumentos de pinzas que puedan. dañarlos. Recurra al empleo de instrumentos sólo si no puede liberar manualmente el cable.

• Lave, sin sumergir, el generador de impulsos y los cables para eliminar los fluidos corporales y residuos con una solución desinfectante. No deje que entre líquido en los puertos para cable del generador de impulsos.

**MERCEDES BOVERI** FARMACEUTICA fvt N í3128

37 de 38

Milagros Argüello Boston Scientific Argentina S.<sup>R.</sup>

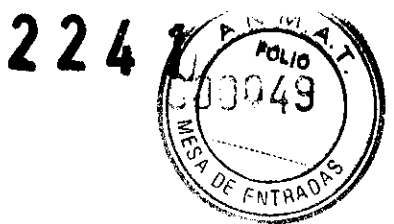

BOSTON SCIENTIFIC ARGENTINA **S.A.** REGISTRO DE PRODUCTO MÉDICO **IDISPOSICIÓN 2318/2002 ANEXO III.B** INFORMACIONES DE LOS RÓTULOS E INSTRUCCIONES DE USO DE PRODUCTOS MEDICOS ENERGEN CRT-D - BOSTON SCIENTIFIC

• Utilice un Envase para devolución de productos de Boston Scientific para envasar correctamente el generador de impulsos y enviarlo a Boston Scientific.

Milagros Argüello<br>Milagros Argüello<br>Boston Scientific Argentina S.A.<br>Boston Scientific Apoderada 38 de 38

 $\overline{\nu}$  .

MERCEDES BOVERI FARMAGEUTICA M.N 13128

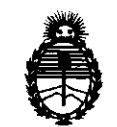

Ministerio de Salud Secretaría de Políticas, Regulación e Institutos A.N.M.A.T.

#### ANEXO III

#### CERTIFICADO

#### Expediente N°: 1-47-21207/12-2

El Interventor de la Administración Nacional de Medicamentos, Alimentos <sup>y</sup> Tecnología Médica (ANMAT) certifica que, mediante la Disposición N<sup>o</sup> *.,,, .....* ~ *.. .I.J,* y de acuerdo a lo solicitado por Boston Sclentific Argentina S.A., se autorizó la inscripción en el Registro Nacional de Productores y Productos de Tecnología Médica (RPPTM), de un nuevo producto con los siguientes datos ldentificatorios característicos:

Nombre descriptivo: Desfibrilación para terapia de reslncronlzación cardíaca Código de identificación y nombre técnico UMDNS: 18-504 - Desfibriladores / Cardioversores / Marcapasos, Implantables

Marca de los modelos de los productos médicos: Energen™ CRT-D

Clase de Riesgo: Clase IV

Indicación autorizada: pacientes con insuficiencia cardíaca que reciban un tratamiento farmacológico óptimo estable para la insuficiencia cardíaca y que cumplan con una de las siguientes clasificaciones: -Insuficiencia cardíaca moderada a grave con una FE ≤35% y duración del intervalo QRS ≥120 ms; -Bloqueo de rama izquierda con una FE ≤30% y duración del intervalo QRS ≥130 ms e insuficiencia cardíaca leve isquémica o no isquémica o insuficiencia cardíaca asintomática. También está indicado para proporcionar estimulación ventricular antitaquicardia y desfibrilación ventricular para el tratamiento automatizado de arrítmias ventriculares potencialmente mortales.

Modelos:

 $\overline{\mathcal{C}}$ 

N143 ENERGEN™ CRT-D N142 ENERGEN™ CRT-D Período de vida útil: 24 meses

## $/ /$  ...

Condición de expendio: venta exclusiva a profesionales e instituciones sanitarias Nombre del fabricante: Boston Scientific Clonmel Ltd. Lugar de elaboración: Cashel Road, Clonmel, Co. Tipperary, Irlanda.

Se extiende a Boston Scientific Argentina S.A. el Certificado PM-651-296 en la C. d d d B A" **1 7 ABR 2013** o d o o o (S) 1u a e uenos 1res, a ................................ , s1en o su v1genc1a por c1nco . años a contar de la fecha de su emisión.

DISPOSICIÓN NO

 $2247$ 

~¡,~r **Dt. OTTO A.** ORSINGHFR **SUB .. INTEAVENTOR** 

**A.N.M.A..T.**